# **BAB III PELAKSANAAN KERJA PROFESI**

## **3.1 Bidang Kerja**

Praktikan melakukan praktik kerja profesi pada PT XYZ Tbk. di unit keuangan bagian *accounting* Pengelola Kawasan Bintaro Jaya (PKB). Saat awal masuk, tentunya praktikan diberikan gambaran terkait alur atau proses penyerahan berkas transaksi keuangan pada perusahaan.

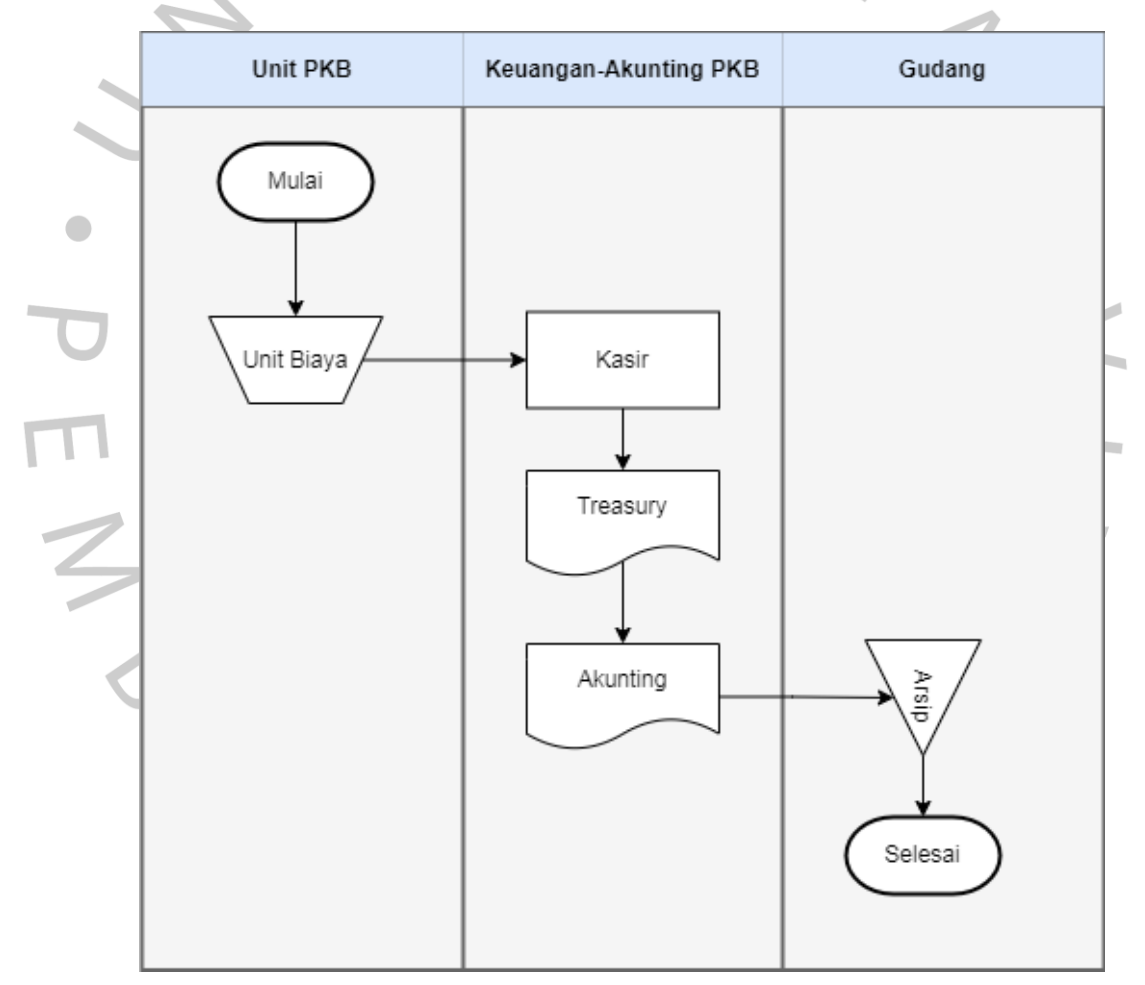

*Gambar 3.1 Flowchart Alur Penyerahan Berkas Transaksi* 

Gambar di atas merupakan bagan alur penyerahan berkas transaksi keuangan pada PT XYZ Tbk. di unit keuangan bagian *accounting* Pengelola Kawasan Bintaro Jaya (PKB). Dari bagan alur tersebut dapat

terlihat bahwa awal mula berkas transaksi terjadi adalah melalui unit Pengelola Kawasan Bintaro Jaya (PKB). Melalui staf *collection*, unit PKB mengumpulkan berbagai berkas transaksi yang memiliki jenis sebagai berikut:

1. Berkas transaksi BP

Merupakan kode untuk transaksi yang sifatnya rutin, misalnya pembayaran listrik, tagihan internet, telepon, dan service kendaraan.

2. Berkas transaksi TDP

Merupakan kode untuk transaksi yang sifatnya tidak rutin, umumnya memerlukan dokumen Rencana Anggaran Biaya (RAB). Contohnya biaya pengadaan seragam, biaya pengadaan CCTV, dan biaya penataan lokasi.

Kemudian berkas transaksi diserahkan kepada kasir di kantor PT XYZ Tbk. Kasir bertanggung jawab dalam melakukan proses verifikasi berkas terkait pengeluaran dan pemasukan perusahaan. Proses verifikasi berkas dilakukan untuk memeriksa kelengkapan seluruh bukti transaksi yang diperlukan. Setelah kelengkapan berkas diverifikasi, selanjutnya berkas tersebut akan diserahkan ke bagian *treasury*.

Setelah berkas berpindah tangan ke bagian *treasury*, selanjutnya mereka akan melakukan pengecekan kemudian mengelompokkan tiap-tiap berkas sebelum diserahkan ke unit akunting. Berkas ini perlu dikelompokkan karena terdapat beberapa sub-unit dalam divisi akuntansi. Sehingga pemilahan berkas oleh *treasury* menjadi penting dilakukan agar tidak terjadi salah klasifikasi karena adanya berkas yang tercampur dengan sub-unit lain.

Setelah berkas tersebut diserahkan kepada masing-masing sub-unit di divisi akunting, kemudian divisi akunting bertugas untuk melakukan pembukuan/penjurnalan terhadap berkas transaksi yang ada. Selain penjurnalan, kegiatan lain yang dilakukan divisi akunting umumnya meliputi rekonsiliasi bank, mengecek akumulasi amortisasi atas fasilitas, melakukan pencadangan biaya yang masih harus dibayarkan, melakukan koreksi transaksi, dan lain sebagainya. Divisi akunting pada PT XYZ Tbk. telah mengimplementasikan sistem informasi akuntansi melalui program yang bernama SINTA. Pada tahap ini, praktikan mulai bekerja sesuai instruksi/arahan yang diberikan oleh mentor atau pembimbing kerja.

Setelah menginput semua berkas serta memastikan sudah terinput dengan benar, maka selanjutnya dilakukan *filling* dokumen ke dalam box/kardus yang telah disiapkan. *Filling* dokumen ini dilakukan setiap bulannya saat dilakukan *closing*/penutupan yang pada PT XYZ Tbk. dilakukan setiap tanggal 10 (sepuluh). Setelah dilakukan *filling* dokumen serta *box* sudah diberikan kode tertentu, maka selanjutnya *box* tersebut disimpan dalam gudang khusus penyimpanan berkas untuk keperluan pengarsipan*.*

## **3.2 Pelaksanaan Kerja**

Dalam masa pelaksanaan kerja profesi, praktikan membantu pembimbing dan *staff* yang ada di unit keuangan divisi akunting Pengelola Kawasan Bintaro (PKB). Ketika melaksanakan kerja profesi, meskipun praktikan mengerjakan tugas yang berbeda-beda, namun fokus utama tugas yang dikerjakan masih terkait dengan pengeluaran. Adapun berikut merupakan pekerjaan yang dilakukan praktikan.

- 1) Menginput berkas jurnal pengeluaran kas dan bank atas biaya yang masih harus dibayarkan pada sistem informasi akuntansi milik perusahaan.
- 2) Selanjutnya, praktikan diminta untuk melakukan penjurnalan penyelesaian atas Transaksi Dalam Penyelesaian (TDP)
- 3) Melakukan rekonsiliasi bank serta air dan IPL
- 4) Membantu filling dokumen ketika *closing*. Dokumen/berkas disimpan secara berurutan dalam box lalu diberikan kode tertentu agar memudahkan pengambilan apabila sewaktu-waktu dibutuhkan.

Berikut merupakan Berikut merupakan uraian lebih lanjut terkait pekerjaan atau tugas utama yang praktikan lakukan selama melaksanakan kerja profesi di PT XYZ Tbk:

# **3.2.1. Melakukan Input Transaksi Pengeluaran Kas dan Bank Terhadap Biaya Pencadangan Yang Masih Harus Dibayarkan**

Pada kegiatan kerja profesi, praktikan mendapatkan kesempatan untuk mengerjakan proses input jurnal terhadap Biaya yang Masih Harus Dibayarkan (BYMHD) menggunakan *software* akuntansi miliki perusahaan yang bernama SINTA. Tahapan dalam melakukan input transaksi pengeluaran kas dan bank terhadap biaya pencadangan yang masih harus dibayarkan tergambar pada *flowchart* berikut:

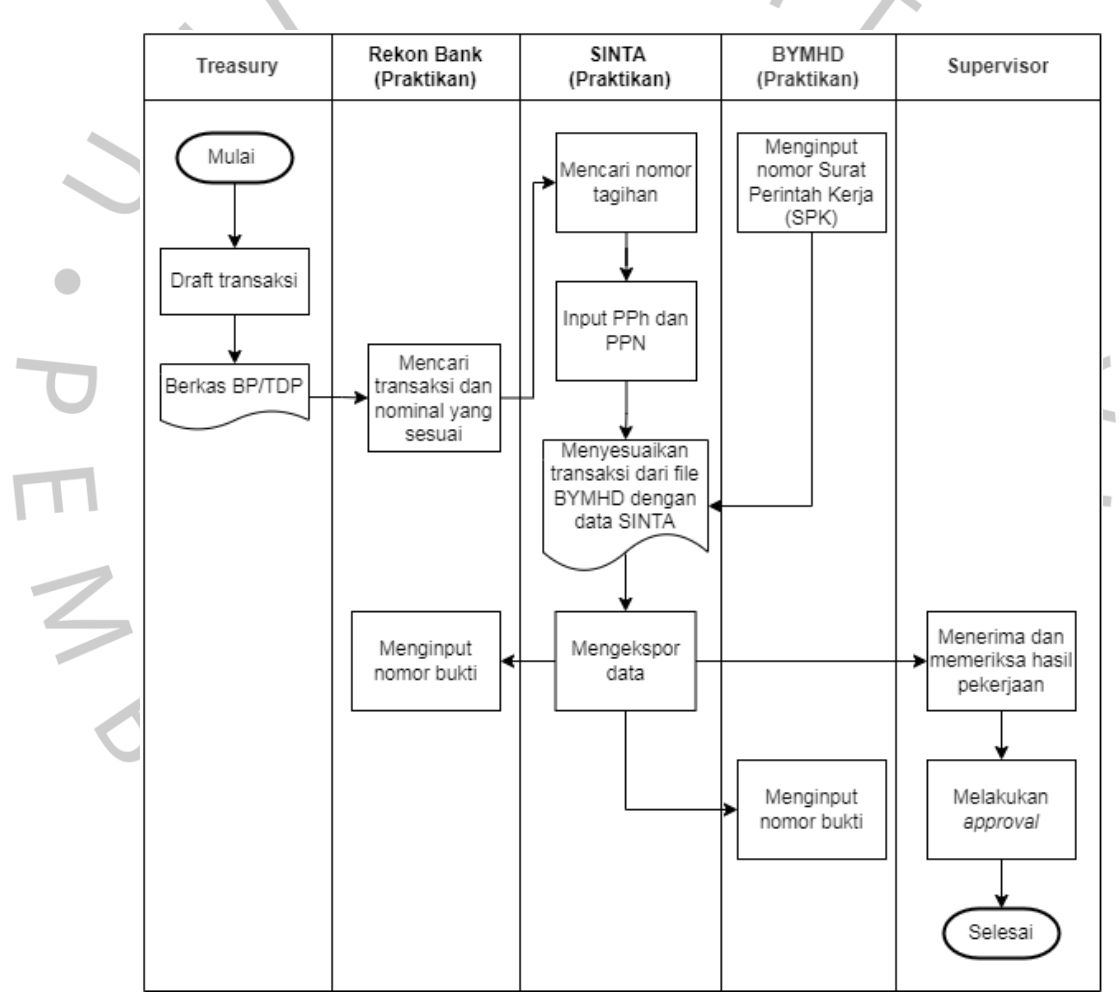

*Gambar 3.2 Flowchart Proses Penginputan BYMHD*

Gambar 3.2 di atas menjelaskan bagaimana alur pengerjaan yang praktikan dalam melakukan input transaksi pengeluaran terhadap biaya yang masih harus dibayarkan (BYMHD) yang cukup rutin praktikan lakukan selama melakukan kerja profesi. Dari *flowchart* di atas, dapat terlihat bahwa sebelum berkas diterima oleh divisi akunting, berkas sebelumnya diklasifikasikan oleh *treasury*. Proses filling berkas ini perlu dilakukan agar penjurnalan sesuai dengan bagiannya masing-masing. Berkas tersebut kemudian diserahkan kepada akunting untuk dilakukan proses pembukuan. Adapun langkah selanjutnya yang praktikan lakukan untuk memproses berkas tersebut dalam tahapan ini adalah sebagai berikut.

1) Praktikan mempersiapkan *software* akuntansi SINTA

Untuk melakukan input jurnal pengeluaran, praktikan memerlukan akses agar dapat menggunakan Sistem Informasi Akuntansi milik perusahaan perusahaan yang bernama SINTA. Berikut merupakan tampilan awal SINTA.

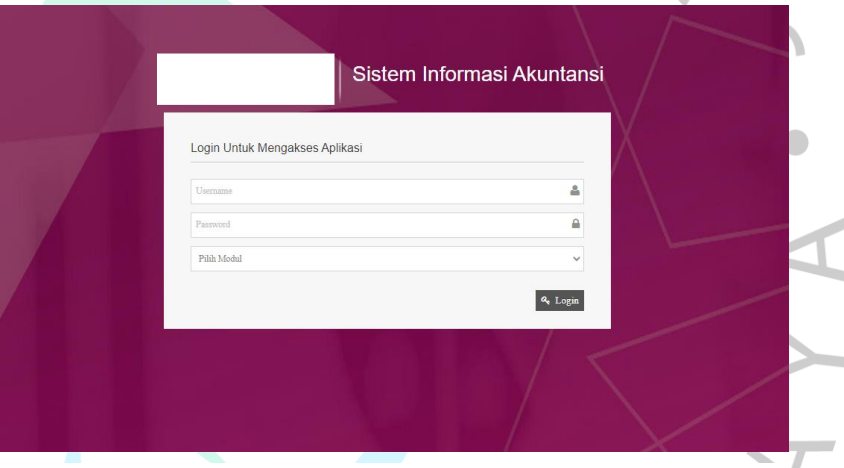

*Gambar 3.3 Tampilan Awal SINTA*

Gambar di atas adalah tampilan awal dari Sistem Informasi Akuntansi yang PT XYZ Tbk. miliki. SINTA merupakan aplikasi milik perusahan yang dibuat oleh unit Manajemen Sistem Informasi (MSI) untuk memberikan kemudahan dan efisiensi bagi unit keuangan.

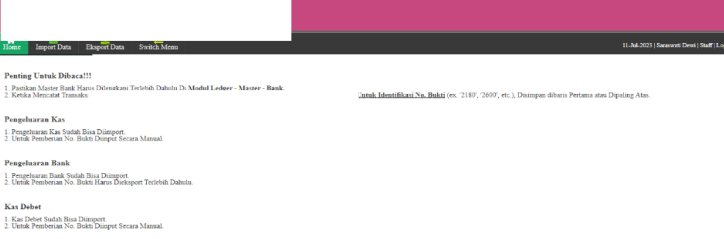

*Gambar 3.4 Tampilan Beranda SINTA*

Dalam hal ini, praktikan diberikan akses masuk program SINTA dengan menggunakan akun dari pembimbing kerja.

2) Praktikan selanjutnya membuka file rekon bank untuk dilakukan pencocokan data transaksi sebelum dilakukannya proses penginputan

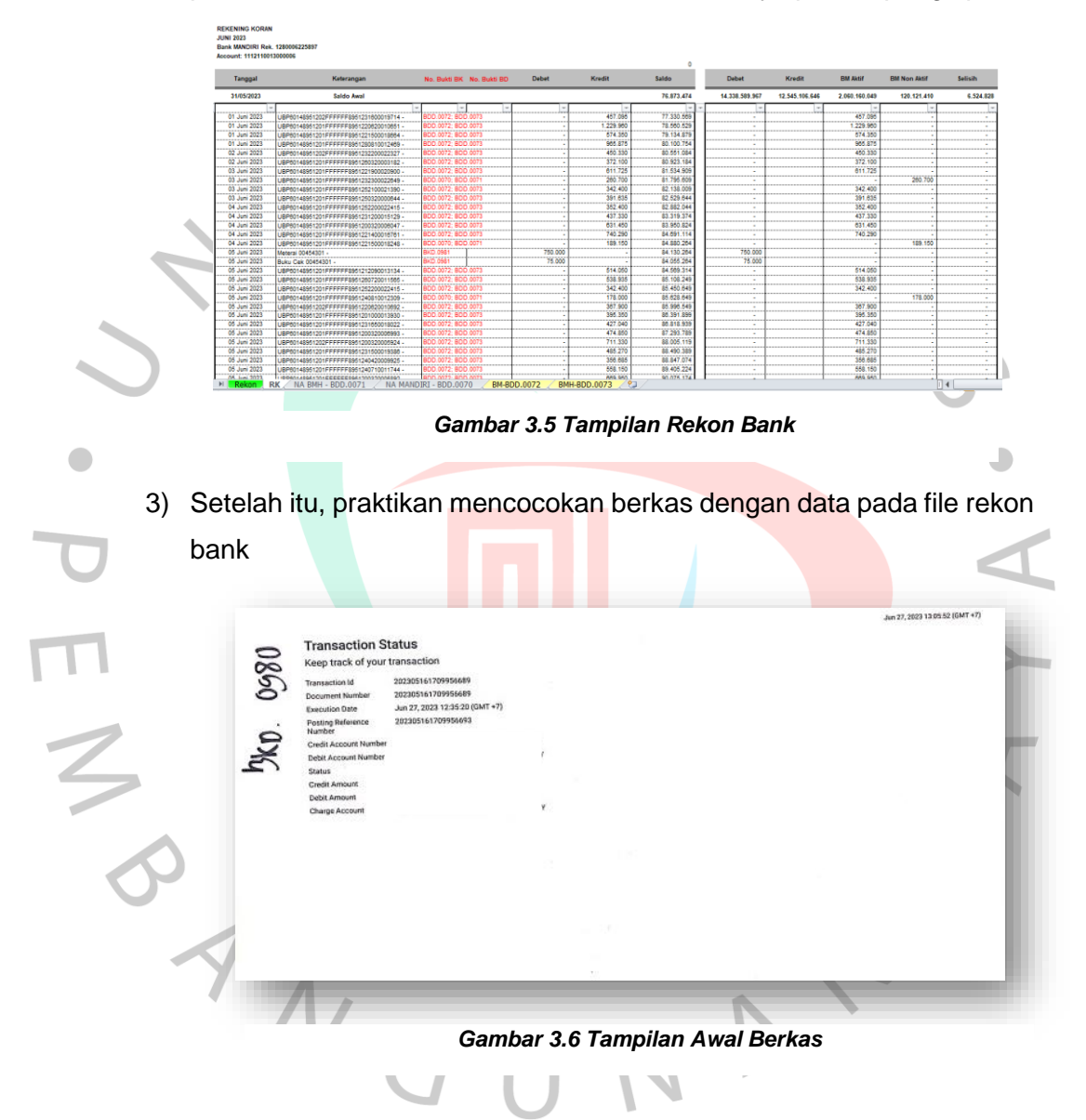

4) Berikutnya, praktikan kembali ke SINTA dan mencari bukti nomor tagihan yang tertera pada berkas

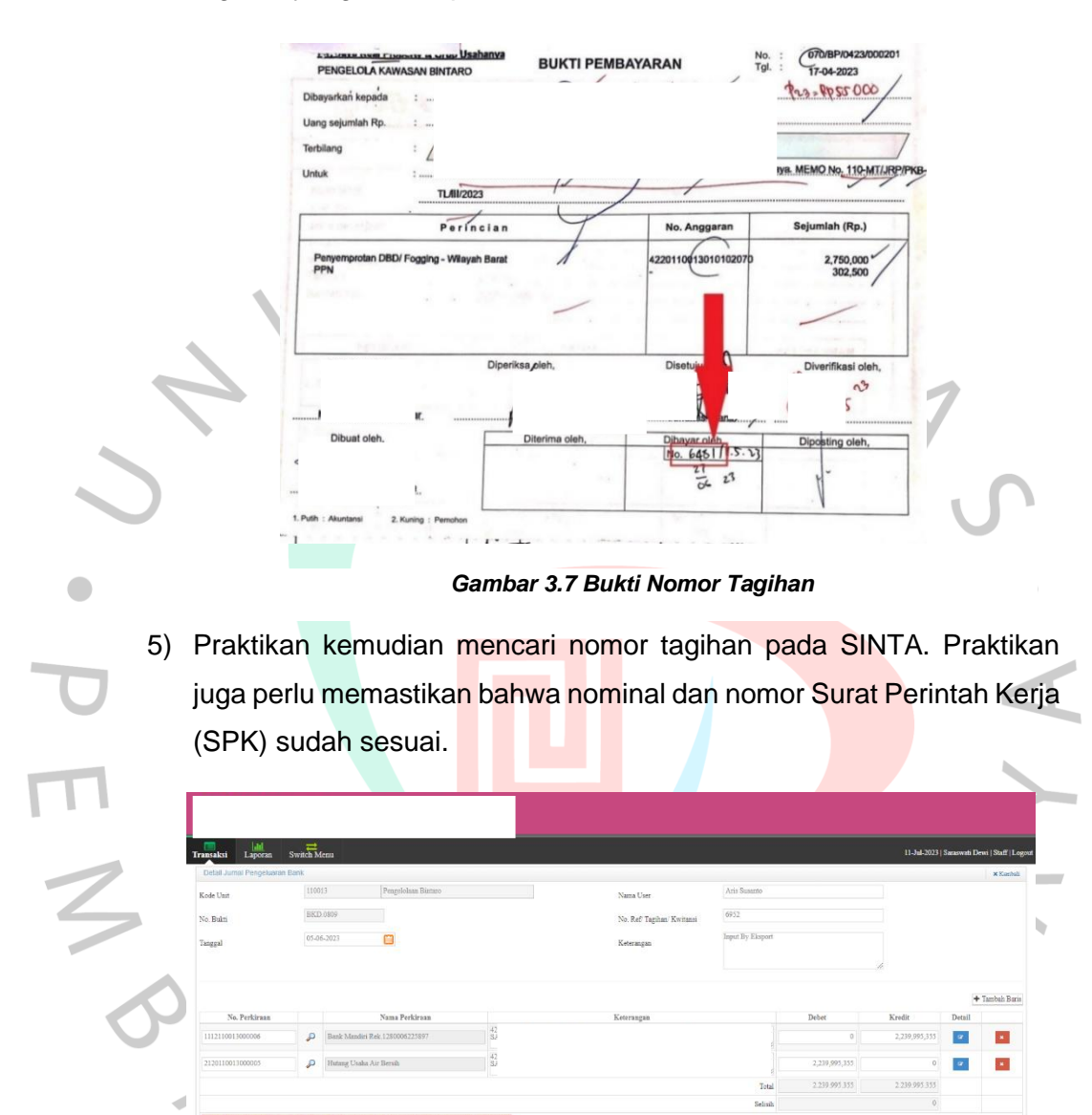

*Gambar 3.8 Tampilan SINTA Setelah Memasukkan Nomor Tagihan*

6) Selanjutnya praktikan perlu menginput PPN dan PPh apabila terdapat dalam berkas transaksi serta melengkapi keterangan.

| Home<br>Import Data          | Eksport Data  | Switch Menu                           |                           |             |      |              |
|------------------------------|---------------|---------------------------------------|---------------------------|-------------|------|--------------|
| Detail Pengeluaran Umum Bank |               |                                       |                           |             |      |              |
| Kode Unit                    | 110013        | Pengelolaan Hustaro                   |                           | Nama User   |      |              |
| No. Bukti                    | BKD 0822      |                                       |                           | No. Tagihan | 6974 |              |
| Tanggal                      |               | 07-06-7023<br>画                       |                           |             |      | D            |
|                              |               |                                       |                           |             |      |              |
| No. Perkiraan                |               | Nama Perkiraan                        | Namor Transaksi           |             |      |              |
| 1112110013000006             |               | Bank Manday Rek 1200000225897         | 070 RP 0423 000226        |             |      |              |
| 1730110013000001             | $\mathcal{D}$ | Properti Investore dalam Penthusgunan | <b>GTD BE DAYS COULDS</b> |             |      |              |
| 2150110013000003             |               | D Hatasar Papak PPo Marokan           | 0.0000013000226           |             |      |              |
|                              |               | Distance Preside PPh 4(2) Konstrukter | <b>OVERITO ATT BUILTY</b> |             |      |              |
| 2150110013000006             |               |                                       |                           |             |      | <b>Small</b> |

*Gambar 3.9 Melakukan Input PPN dan PPh*

7) Setelah itu, praktikan melakukan pencarian nomor Surat Perintah Kerja (SPK) pada file BYMHD. Apabila ditemukan, maka perlu dilakukan pencadangan dengan nomor akun dan nominal yang sesuai dengan transaksi tersebut.

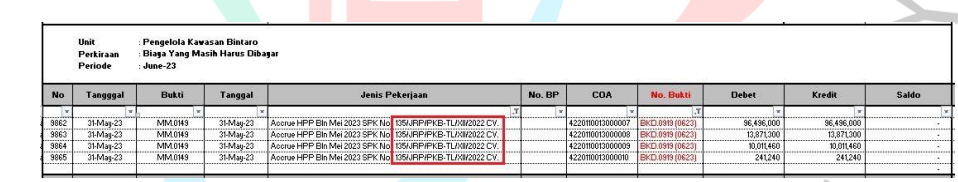

*Gambar 3.10 Tampilan Setelah Melakukan Pencarian Nomor SPK*

8) Praktikan kemudian melakukan ekspor setelah memastikan transaksi terinput dengan benar. Selanjutnya, praktikan perlu memasukkan nomor bukti yang terdapat pada berkas ke dalam file rekon bank dan file BYMHD.

# **3.2.2. Melakukan Penjurnalan Penyelesaian Transaksi Dalam Penyelesaian (PTDP)**

Penjurnalan ini merupakan pencatatan atas penyelesaian dari TDP (Transaksi Dalam Penyelesaian) yang berdasarkan pada pengajuan Rencana Anggaran Biaya (RAB) sebelumnya. Dana sebesar anggaran tersebut kemudian dicadangkan dan dibayarkan sesuai jumlah RAB. Setelah RAB terealisasi oleh unit, kemudian bukti transaksi diserahkan kembali kepada pihak kasir yang kemudian diteruskan kepada sub-unit *treasury* hingga akhirnya diterima oleh bagian akunting untuk kemudian dilakukan pengakuan biaya. Apabila jumlah realisasinya lebih besar dibandingkan prakiraan anggaran, maka akan ada pertambahan biaya (kurang bayar). Sementara itu, jika jumlah realisasinya lebih kecil dibandingkan prakiraan anggaran, maka akan mengurangi biaya yang ditandai dengan adanya pengembalian sisa TDP (Transaksi Dalam Penyelesaian) dari unit (lebih bayar).

Terdapat dua kode yang digunakan untuk mencatat realisasi pada PTDP (Penyelesaian Transaksi Dalam Penyelesaian), yaitu MMA dan MMB. MMA digunakan untuk melakukan penjurnalan dengan transaksi lebih bayar dan kurang bayar. Sedangkan MMB digunakan untuk realisasi dengan perkiraan dana tepat atau yang biasanya disebut PTDP nol. Namun, praktikan hanya diberikan tanggung jawab untuk menginput jurnal MMA dengan transaksi lebih bayar dan jurnal MMB untuk transaksi dana tepat. Karena untuk PTDP kurang bayar sudah menjadi tanggung jawab anggota lain dalam tim akunting PKB. Dalam pengerjaan input jurnal PTDP ini, praktikan menggunakan *tools Ms. Excel* yang telah terkoneksi dengan server pada komputer. Berikut adalah gambaran umum untuk melakukan penjurnalan atas Penyelesaian Transaksi Dalam Penyelesaian (PTDP).

- 1. Kasir menerima berkas dari unit lalu memverifikasi bukti pembayaran atas berkas PTDP.
- 2. Berkas kemudian diklasifikasikan oleh bagian treasury sebelum diserahkan kepada sub-unit accounting. Termasuk mengelompokkan TDP dengan kategori lebih bayar, kurang bayar, dan PTD nol sesuai dengan masing-masing unit.
- 3. Akunting kemudian melakukan penjurnalan PTDP atas berkas transaksi yang diterima dari *treasury.*

Berikut merupakan *flowchart* yang menggambarkan langkahlangkah untuk melakukan pencatatan Penyelesaian Transaksi Dalam Penyelesaian (PTDP).

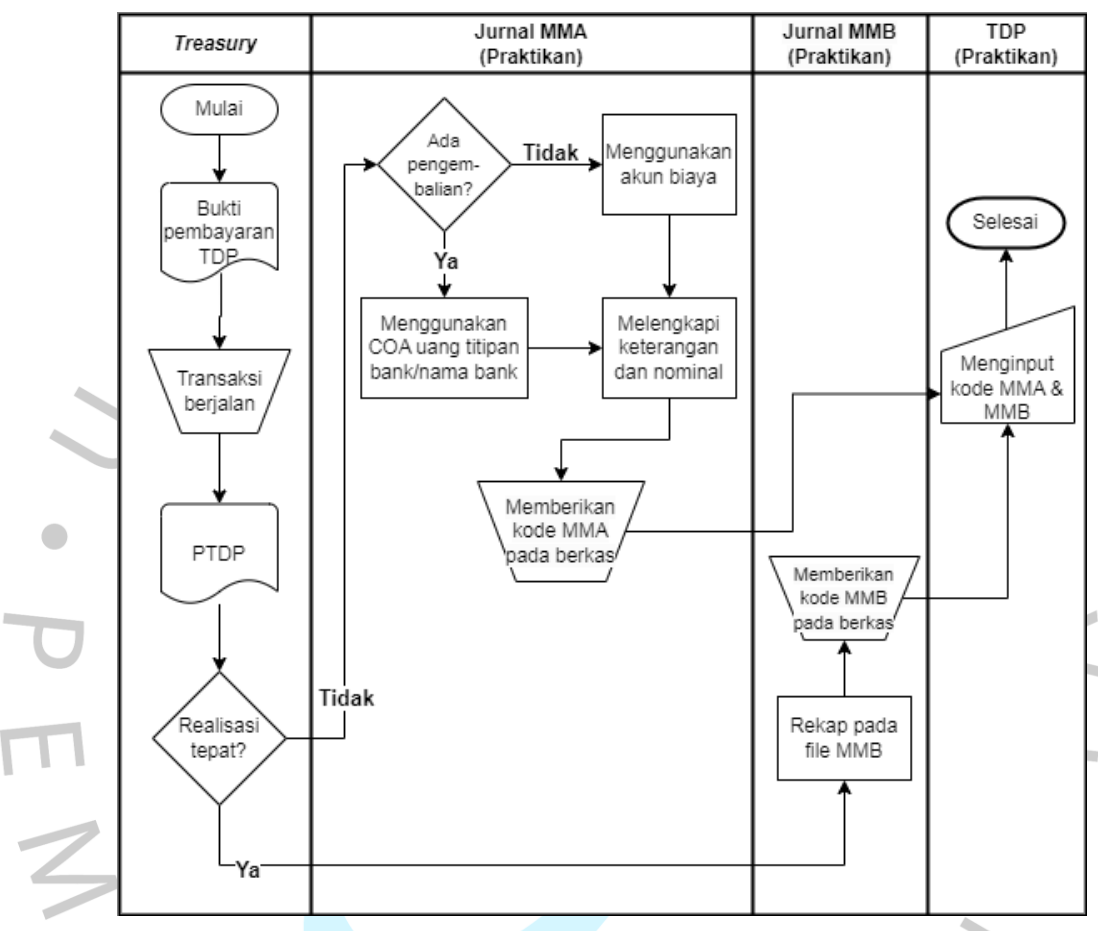

*Gambar 3.11 Flowchart Penjurnalan PTDP*

Berdasarkan *flowchart* di atas dapat diketahui bahwa berkas PTDP dimulai dari adanya verifikasi bukti pembayaran TDP (Transaksi Dalam Penyelesaian) oleh bagian *treasury.* Setelah transaksi berjalan, realisasi atas berkas penyelesaian TDP tersebut kemudian diserahkan ke pihak akunting untuk dilakukan penyesuaian atas transaksi yang dicadangkan sebelumnya. Adapun praktikan memberikan saran untuk dilakukan verifikasi data oleh unit terkait agar dapat meningkatkan efisiensi dalam pekerjaan yang tergambar pada *flowchart* di bawah ini.

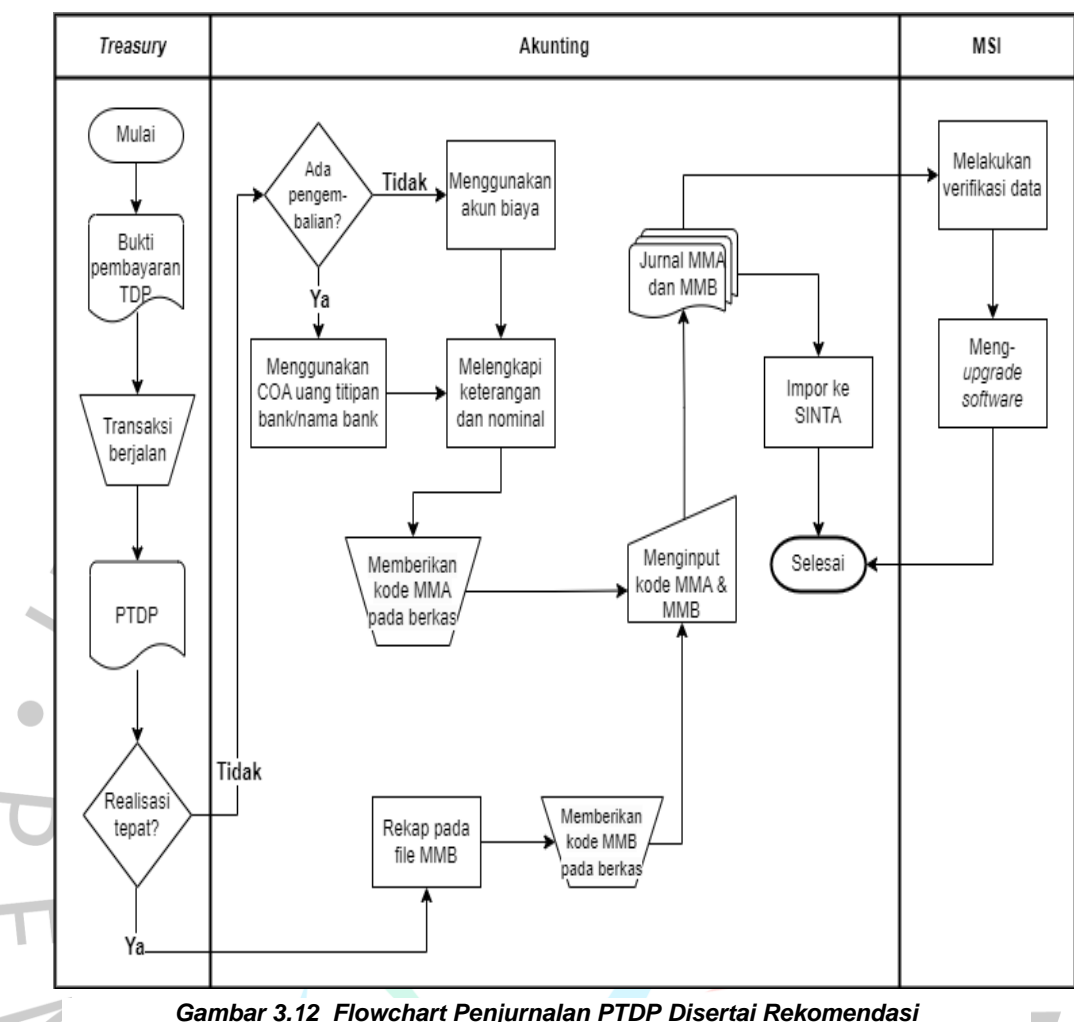

*Gambar 3.12 Flowchart Penjurnalan PTDP Disertai Rekomendasi*

Adapun langkah-langkah yang praktikan tempuh untuk melakukan penjurnalan PTDP atas berkas transaksi lebih bayar dan dana tepat yang diserahkan oleh *treasury* sebelumnya adalah sebagai berikut.

## **1. Melakukan Penjurnalan MMA**

Transaksi dengan kode MMA menandakan bahwa transaksi tersebut merupakan transaksi lebih bayar lebih kecil dibandingkan prakiraan anggaran. Berikut ini adalah tahapan yang ditempuh praktikan untuk melakukan penjurnalan MMA lebih bayar.

1) Praktikan melakukan pencarian terhadap nomor berkas TDP pada file TDP.

| Paste                | ×<br>Cut<br>Copy -<br>Format Painter<br>Clipboard                    | Arial<br>$B$ $I$ $U$ $\cdot$<br>$\overline{\mathcal{L}}$ | $-8$ $ A^{\prime}$ $A^{\prime}$<br>m<br>ða<br>Font | ᆖ<br>с                                        | Wrap Text<br>$39 -$<br>-ai Merge & Center -<br>Alignment<br>$\vert T_B \vert$ | General<br>$5 - 56$ +<br>Number | $-28 - 28$<br>$\sim$ | Conditional Format<br>Formatting - as Table - Styles - | Styles | Insert<br>Cell<br>v.<br>×<br>Cells | E AutoSum<br>ш<br>$\frac{1}{4}$ Fit -<br>Delete Format<br>2 Clear v | 炉<br>Ж<br>Sort & Find &<br>Filter - Select -<br>Editing |                                |
|----------------------|----------------------------------------------------------------------|----------------------------------------------------------|----------------------------------------------------|-----------------------------------------------|-------------------------------------------------------------------------------|---------------------------------|----------------------|--------------------------------------------------------|--------|------------------------------------|---------------------------------------------------------------------|---------------------------------------------------------|--------------------------------|
|                      | $19 - 0 = 10$                                                        | $\bullet$ (in                                            |                                                    |                                               |                                                                               |                                 |                      |                                                        |        |                                    |                                                                     |                                                         |                                |
|                      | D1233                                                                |                                                          | $f_x$ 42201100                                     |                                               | F                                                                             |                                 | F                    |                                                        |        |                                    |                                                                     |                                                         |                                |
|                      | A                                                                    | B                                                        | C                                                  | $\overline{D}$                                |                                                                               |                                 |                      |                                                        |        |                                    | Find and Replace                                                    |                                                         | 7 <sup>1</sup><br>$\mathbf{x}$ |
|                      |                                                                      |                                                          |                                                    |                                               |                                                                               |                                 |                      | <b>REAL PROPERTY, Tbk</b><br>NERACA / LABA-RUGI        |        | Regisce<br>Find                    |                                                                     |                                                         |                                |
|                      |                                                                      |                                                          | Unit                                               | : Pengelola Kawasan Bintaro                   |                                                                               |                                 |                      |                                                        |        | Find what:                         | 070/TDP/0523/000006                                                 |                                                         | $\overline{\mathbf{v}}$        |
| 121314151617         |                                                                      |                                                          | Perkiraan<br>Periode                               | : Transaksi Dalam Penvelesajan<br>: Juni 2023 |                                                                               |                                 |                      |                                                        |        |                                    |                                                                     |                                                         | Options >>                     |
|                      |                                                                      | Tanggal                                                  | No. Bukti                                          |                                               | Keterangan                                                                    |                                 | Account              |                                                        | Acco   |                                    | Find All                                                            | <b>Bnd Next</b>                                         | Close                          |
| 18<br>19             |                                                                      |                                                          |                                                    | i v                                           |                                                                               | ╦                               |                      | шT                                                     |        | $-1$                               |                                                                     |                                                         |                                |
|                      | 1220 1180-110013001600 28-Apr-23                                     |                                                          | KX.0234                                            | 4220110013000001                              |                                                                               |                                 |                      |                                                        |        |                                    |                                                                     |                                                         | DP/022                         |
|                      | 1221 1180-11001300160028-Apr-23<br>1222 1180-11001300160028-Apr-23   |                                                          | KX.0235                                            | 4220110013000002                              |                                                                               |                                 |                      |                                                        |        |                                    |                                                                     |                                                         | DP/022<br>DP/022               |
| 1223                 |                                                                      |                                                          | KX.0236                                            | 4220110013010208<br>MEI                       |                                                                               |                                 |                      |                                                        |        |                                    |                                                                     |                                                         |                                |
|                      | 1224 1180-110013001600 S-May-23                                      |                                                          | KK.0249                                            | 4220110013010308                              |                                                                               |                                 |                      |                                                        |        |                                    |                                                                     |                                                         | DP/032                         |
|                      | 1225 1180-110013001600 25-May-23                                     |                                                          | KX 0311                                            | 4220110013000002                              |                                                                               |                                 |                      |                                                        |        |                                    |                                                                     |                                                         | DR/032                         |
| 1226                 |                                                                      |                                                          |                                                    | JUNI                                          |                                                                               |                                 |                      |                                                        |        |                                    |                                                                     |                                                         |                                |
|                      | 1227 1180-110013001600 13-Jun-23                                     |                                                          | KK 0357                                            | 4220110013010408                              |                                                                               |                                 |                      |                                                        |        |                                    |                                                                     |                                                         | DP/042                         |
| 1228                 |                                                                      |                                                          |                                                    | JULI                                          |                                                                               |                                 |                      |                                                        |        |                                    |                                                                     |                                                         |                                |
|                      | 1229 1180-110013001600 4-Jul-23                                      |                                                          | KX 0373                                            | 1730110013000001                              |                                                                               |                                 |                      |                                                        |        |                                    |                                                                     |                                                         | DP/042                         |
|                      | 1230 1180-110013001600 4-Jul-23                                      |                                                          | KX 0374                                            | 4220110013000002                              |                                                                               |                                 |                      |                                                        |        |                                    |                                                                     |                                                         | DP/042                         |
|                      | 1231 1180-1100130016004-Jul-23                                       |                                                          | KK.0375                                            | 4220110013000075                              |                                                                               |                                 |                      |                                                        |        |                                    |                                                                     |                                                         | DP/D42                         |
|                      | 1232 1180-110013001600 4-Jul-23                                      |                                                          | KK.0386                                            | 4220110013000075                              |                                                                               |                                 |                      |                                                        |        |                                    |                                                                     |                                                         | DP/052                         |
|                      | 1233 1180-1100130016004-Jul-23                                       |                                                          | KX 0387                                            | 4220110013010402                              |                                                                               |                                 |                      |                                                        |        |                                    |                                                                     |                                                         | DP/052                         |
| 1235                 | 1234 1180-1100130016004-Jul-23                                       |                                                          | KX.0387                                            | 424011001300000                               |                                                                               |                                 |                      |                                                        |        |                                    |                                                                     |                                                         | DP/052                         |
| 1236                 |                                                                      |                                                          |                                                    |                                               |                                                                               |                                 |                      |                                                        |        |                                    | tivate Wind                                                         | IW S                                                    |                                |
|                      |                                                                      |                                                          |                                                    |                                               |                                                                               |                                 |                      | (14.11)                                                |        |                                    |                                                                     |                                                         |                                |
| 1237<br><b>DERGE</b> | $H \leftarrow F$ <b>EXECUTIBE PER</b><br>Circular References: (2942) |                                                          |                                                    |                                               |                                                                               |                                 |                      |                                                        |        |                                    |                                                                     | 田口田 100% (-)                                            |                                |

*Gambar 3.13 Setelah Melakukan Pencarian Nomor TDP*

2) Setelah menemukan yang sesuai, praktikan selanjutnya menyalin nomor bukti yang terdapat pada kolom C untuk kemudian dilakukan pengecekan pada *file ledger* dengan cara memfilter nomor bukti AV 5 tersebut pada pada kolom D seperti yang tampak pada gambar.

| File                    | Home                                                            | Insert                                   | Page Layout<br>Data<br>Formulas                          | Review<br>View                                 |                                                                                                    |                                                                 |                                                                                 | $\circ$ 0 = 0 $\approx$            |
|-------------------------|-----------------------------------------------------------------|------------------------------------------|----------------------------------------------------------|------------------------------------------------|----------------------------------------------------------------------------------------------------|-----------------------------------------------------------------|---------------------------------------------------------------------------------|------------------------------------|
| Paste                   | <b>X</b> Cut<br><b>La</b> Copy +<br>Format Painter<br>Clipboard | Calibri<br>$B$ $I$ $U$ $\cdot$<br>$\sim$ | $-11 - A^2$<br>$\mathbb{R}$ .<br>Font<br>Fig.            | $\frac{30}{2}$ .<br>=<br>=<br>使 使<br>Alignment | Wrap Text<br>General<br>$-2.2$<br>Fail Merge & Center<br>Conditional Format<br>Cell<br>$S - \%$<br>$\cdot$<br>Formatting = as Table = Styles =<br><b>Styles</b><br>Number<br>$\overline{\mathcal{L}_{\mathcal{R}}}$ .<br>$\Gamma_{\rm H}$ | Insert Delete Format<br>$\cdot$<br>$\scriptstyle\rm w$<br>Cells | Σ AutoSum -<br>Aw<br>$\overline{4}$ Fill $\overline{ }$<br>2 Clear v<br>Editing | Sort & Find &<br>Filter - Select - |
|                         | $-20$ $-27$                                                     |                                          |                                                          |                                                |                                                                                                    |                                                                 |                                                                                 |                                    |
|                         | E11714                                                          | $\mathbf{v}$ (=                          | $f_{\rm w}$                                              |                                                |                                                                                                    |                                                                 |                                                                                 |                                    |
| A                       | $\Delta$                                                        | $\mathbf{R}$                             | $\mathbf{C}$                                             | $\mathsf{D}$                                   | E                                                                                                    | F.                                                              | $\mathbf{G}$                                                                    | H                                  |
| 1                       |                                                                 |                                          |                                                          |                                                |                                                                                                    |                                                                 |                                                                                 | NO. DOKUMEN                        |
| $\overline{2}$          |                                                                 |                                          |                                                          |                                                |                                                                                                    |                                                                 |                                                                                 | <b>TGL. BERLAKU</b>                |
| $\overline{\mathbf{3}}$ |                                                                 |                                          |                                                          |                                                |                                                                                                    |                                                                 |                                                                                 | NO. REVISI                         |
| $\overline{4}$          |                                                                 |                                          |                                                          |                                                |                                                                                                    |                                                                 |                                                                                 | <b>HALAMAN</b>                     |
| $\overline{\mathbf{5}}$ |                                                                 |                                          | Unit                                                     | : PENGELOLAAN BINTARO                          |                                                                                                    |                                                                 |                                                                                 |                                    |
| 6                       |                                                                 |                                          | Periode                                                  | : JULI 2023                                    |                                                                                                    |                                                                 |                                                                                 |                                    |
| $\mathbf{g}$            | <b>TANGGAL</b>                                                  | <b>NO. PERKIRAAN</b>                     | <b>NAMA PERKIRAAN</b>                                    | <b>NO. BUKTI</b><br>$\mathbf{x}$               | <b>KETERANGAN</b><br>lw                                                                                                    | <b>v</b><br><b>DEBET</b>                                        | <b>MUTASI</b><br><b>KREDIT</b><br>$\overline{\phantom{a}}$                      | <b>SALI</b><br><b>DEBET</b>        |
| 61                      |                                                                 |                                          | 7/4/2023 111111001300000 KAS BESAR RUPIAH                | KK.0387                                        | 4220110013010407 TDP Biava Pembelian Token Listrik Prabavar, Lok Bi                                                                                                    | ٠                                                               | 8.352.500                                                                       | 645.247.733                        |
| 4226                    |                                                                 |                                          | 7/4/2023 11801100130016 TDP PENGELOLAAN TATA LINCKK.0387 |                                                | 4220110013010407 TDP Biaya Pembelian Token Listrik Prabayar, Lok Bi                                                                                                    | 8,352,500                                                       | $\sim$                                                                          | (523, 238, 973)                    |
| 4227                    |                                                                 |                                          | 7/4/2023 11801100130016 TDP PENGELOLAAN TATA LINCKK.0387 |                                                | 4220110013010407 TDP Biaya Pembelian Token Listrik Prabayar, Lok Bi                                                                                                    | ٠                                                               | 8,352,500                                                                       | (531, 591, 473)                    |
| 4667                    |                                                                 |                                          | 7/4/2023 21401100130006 BIAYA PENGELOLAAN KAWAS KK.0387  |                                                | 4220110013010407 TDP Biaya Pembelian Token Listrik Prabayar, Lok Bi                                                                                                    | 8,352,500                                                       | $\sim$                                                                          |                                    |
| 11712                   |                                                                 |                                          |                                                          |                                                |                                                                                                    |                                                                 |                                                                                 |                                    |
| 11713                   |                                                                 |                                          |                                                          |                                                |                                                                                                    |                                                                 |                                                                                 |                                    |
| 11714                   |                                                                 |                                          |                                                          |                                                |                                                                                                    |                                                                 |                                                                                 |                                    |
| 11715                   |                                                                 |                                          |                                                          |                                                |                                                                                                    |                                                                 |                                                                                 |                                    |
| 11716                   |                                                                 |                                          |                                                          |                                                |                                                                                                    |                                                                 |                                                                                 |                                    |
| 11717                   |                                                                 |                                          |                                                          |                                                |                                                                                                    |                                                                 |                                                                                 |                                    |
| 11718<br>11719          |                                                                 |                                          |                                                          |                                                |                                                                                                    |                                                                 |                                                                                 |                                    |
| 11720                   |                                                                 |                                          |                                                          |                                                |                                                                                                    |                                                                 |                                                                                 |                                    |
| 11721                   |                                                                 |                                          |                                                          |                                                |                                                                                                    |                                                                 |                                                                                 |                                    |
|                         |                                                                 |                                          |                                                          |                                                |                                                                                                    |                                                                 | <b>Activate Windows</b>                                                         |                                    |
|                         |                                                                 |                                          |                                                          |                                                |                                                                                                    |                                                                 | Go to PC settings to activate Windows                                           |                                    |
| 11722<br>11723          |                                                                 |                                          |                                                          |                                                | $\Box$ 4                                                                                                    | $\mathbb{R}$                                                    |                                                                                 |                                    |
|                         | $H \leftarrow H$   Ledger                                       |                                          |                                                          |                                                |                                                                                                    |                                                                 | 田 田 100% (一)                                                                    |                                    |

*Gambar 3.14 Melakukan Pencarian Nomor Bukti*

3) Langkah selanjutnya, praktikan perlu melihat apakah tanggal setor tertera pada berkas yang menandakan bahwa adanya pengembalian dari unit. Apabila terdapat tanggal setor seperti yang terlihat pada gambar di bawah ini (lingkaran merah), maka terdapat dua opsi yang perlu praktikan perhatikan sebelum melakukan penjurnalan, yaitu

- a. Tanggal setor sama dengan bulan berjalan: Praktikan menjurnal dengan nama bank yang digunakan pada debet.
- b. Tanggal setor tidak sama dengan bulan berjalan: Praktikan perlu menggunakan akun COA dengan nama "Uang Titipan Bank" untuk sisi debet.

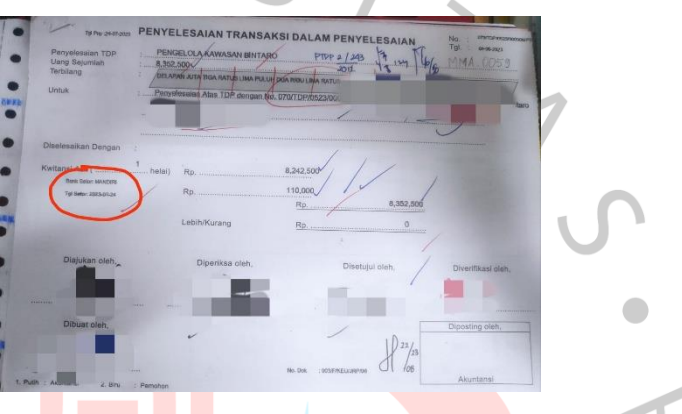

*Gambar 3.15 Tampilan Awal Berkas PTDP*

4) Setelah itu, itu, praktikan melengkapi sisi kredit dengan COA akun biaya yang sesuai dengan transaksi tersebut. Praktikan kemudian melengkapi keterangan lalu mengisi kolom debet dan kredit sesuai dengan nominal pengembalian yang tertera pada berkas.

| Paste           | ж<br>Cut<br>Ra Copy +<br><b>J</b> Formal Painter | Artel             | $-10$<br>$\mathbf{u}$<br><b>R</b> <i>I</i>  | With Test<br>$A^*$ $A$<br>$29 -$<br>$\rightarrow$<br>œ<br>-Se                                                                                    | <b>EM Merge &amp; Center -</b> | General<br>$\ddot{\mathbf{x}}$<br>$\eta_{\rm s}$<br>$\ddot{\phantom{1}}$ | 14.49             | Conditional Format             |        | F.<br>ш<br>Incent<br>Delete Parmat                                          | 2. AutoSun -<br>@ne-<br>Q Gran | Sort & Find &<br>Filter - Select - |                                                |
|-----------------|--------------------------------------------------|-------------------|---------------------------------------------|----------------------------------------------------------------------------------------------------|--------------------------------|--------------------------------------------------------------------------|-------------------|--------------------------------|--------|-----------------------------------------------------------------------------|--------------------------------|------------------------------------|------------------------------------------------|
|                 | Clipboard                                        | G.                | Font                                        | Algriment                                                                                                    | Ň.                             | Number                                                                   |                   | Formatting - as Table - Styles | Styles | Cells                                                                       |                                | Eciting                            |                                                |
|                 | 同のベールの                                           |                   |                                             |                                                                                                    |                                |                                                                          |                   |                                |        |                                                                             |                                |                                    |                                                |
|                 | EBR                                              | $\bullet$ (m)     |                                             | A PTDP KK.0387 (0823) 4220110013010407 TDP Blaya Pembellan Token Listrik Prabayar, Lok Bintaro Jaya Non Autodebet (MEI 2023) 070/TDP/0523/000006 |                                |                                                                          |                   |                                |        |                                                                             |                                |                                    |                                                |
|                 |                                                  |                   |                                             |                                                                                                    |                                |                                                                          |                   |                                |        |                                                                             |                                |                                    |                                                |
|                 | Δ                                                | o.                | c                                           | <b>D</b>                                                                                                    |                                |                                                                          |                   |                                |        |                                                                             | G                              | $\mathbf{H}$                       |                                                |
|                 |                                                  | Tangga - No Bak - | <b>COA Anggarar -</b>                       | Keterangan COA                                                                                                    |                                |                                                                          | <b>KETERANGAN</b> |                                |        | DEBET -                                                                     | KREDIT -                       | <b>NILAI</b><br>$\sim$             | (0723)<br><b>STATUS CF.</b>                    |
|                 | 31/Jul/23                                        |                   | MMA.0056 4240110013000010 Program HUT       |                                                                                                    |                                | PTDP KK.0273 (0523) 4240110013000010 TDP Blaya Persiapan Li              |                   |                                |        | 255,410                                                                     |                                |                                    | 255,410 MMA 0056 (07                           |
|                 | 31/a1/23                                         |                   |                                             | <b>SNA</b>                                                                                                    |                                |                                                                          |                   |                                |        |                                                                             |                                |                                    | (0723)                                         |
|                 | 31/Jul 23                                        |                   | MMA 0057 2180110013000003 Uzne Tripor Bank  |                                                                                                    |                                | PTDP KK 0341 (9523) UT MANDRI 07/10/2023 4240110013000007                |                   |                                |        | 267,000                                                                     |                                |                                    | 267.000 MMA 0057 (07                           |
|                 | 31/Jul 23                                        |                   | MMA.0057 4240110013000007 Pelayanan Warga   |                                                                                                    |                                | PTDP KK.0341 (0523) 4240110013000007 TDP Biaya Pembelian T               |                   |                                |        |                                                                             | 266.100                        |                                    | (266,100) MMA.0057 (07                         |
|                 | 31/Jul/23                                        |                   |                                             | MMA.0057 3500110013000012 Pendapatan Lain-lain                                                                                                   |                                | PTDP KK.0341 (0523) 4240110013000007 TDP Blava Pembelan T                |                   |                                |        | $\sim$                                                                      | 900                            |                                    | (500) MMA 0057 (07                             |
| 72              | 3155123                                          |                   |                                             | <b>WWA</b>                                                                                                    |                                |                                                                          |                   |                                |        |                                                                             |                                |                                    | (0723)                                         |
|                 | 31/Jul 23                                        |                   |                                             | #5455                                                                                                    |                                |                                                                          |                   |                                |        |                                                                             |                                |                                    | (0723)                                         |
|                 | 31/Jul 23                                        |                   |                                             | <b>RNA</b>                                                                                                    |                                |                                                                          |                   |                                |        |                                                                             |                                |                                    | (0723)                                         |
| 75              | 31/Jul/23                                        |                   |                                             | <b>STOWN</b>                                                                                                    |                                |                                                                          |                   |                                |        |                                                                             |                                |                                    | (0723)                                         |
| 76              | 31/44/23                                         | MMA COSS          |                                             | 711211001300006 Rank Mandri Rek 1280006225897                                                                                                    | PIDP                           |                                                                          |                   |                                |        | 87,500                                                                      |                                |                                    | R7 500 MMA 0358 (07                            |
| $\overline{v}$  | 31/20123                                         |                   |                                             | MMA 0058 2150110013000001 Histang Pajak PPH Pasal 21                                                                                             | <b>PPH2</b>                    |                                                                          |                   |                                |        |                                                                             | 87.500                         |                                    | (87.500) MMA 0058 (07                          |
| 78              | 31/Jul 23                                        |                   |                                             | <b>WAW</b>                                                                                                    |                                |                                                                          |                   |                                |        |                                                                             |                                |                                    | (0723)                                         |
| $\overline{15}$ | 31/Jul/23<br>31/Jul 23                           |                   | MMA.0059 2180110013000003 Uang Titigen Bank | MMA 0059 4220110013010107 Rekening Listrik PJU & Pompa Banir - WIIPTOP KK 0387 (9823) 4220110013910487 TDP Blaya Pembelian Token Listrik Praba   |                                | PTDP KK.0387 (0823) UT MANDRI 24/07/2023 422011001301040                 |                   |                                |        | 110,000                                                                     | 110,000                        |                                    | 110,000 MMA 0059 (07)<br>110.0001 MMA 0059 (07 |
| 81              | 31/34/23                                         |                   |                                             | <b>STAVA</b>                                                                                                    |                                |                                                                          |                   |                                |        |                                                                             |                                |                                    | (0723)                                         |
| 82              | 31/3/1/23                                        |                   | MMA.0060 2180110013000003 Uzne Titipan Bank |                                                                                                    |                                | PTDP KK 0375 (0823) UT MANDIRI 24/07/2023 4220110013000075               |                   |                                |        | 200,000                                                                     |                                |                                    | 200.000 MMA 0060 (07                           |
|                 | 31/Jul 23                                        |                   |                                             | MMA.0060 4220110013000075 Perneliharaan Mabil PJU dan Mobil PemberPTDP KK.0375 (0823) 4220110013000075 TDP Blava Pengadaan Solar untuk Operar    |                                |                                                                          |                   |                                |        |                                                                             | 200.000                        |                                    | (200,000) MMA 0060 (07)                        |
|                 | 31/Jul 23                                        |                   |                                             | <b>SNA</b>                                                                                                    |                                |                                                                          |                   |                                |        |                                                                             |                                |                                    | (0723)                                         |
| 85              | 31/44/23                                         |                   | MMA 0061 2180110013000003 Uses Triper Bank  |                                                                                                    |                                | PTDP KK 0377 (0823) UT MANDIRI 24/07/2023 4240110012000000               |                   |                                |        | 11.000                                                                      |                                |                                    | 11,000 MMA 0061 (07                            |
| it ri           | 31/2023                                          |                   |                                             | MMA.0061 4240110013000006 Oserational Penertiban                                                                                                 |                                |                                                                          |                   |                                |        | PTDP KK.0377 (0823) 424011001300006 TDP Biaya Pembayaran Rekening Listrik F | 11.000                         |                                    | (11.000) MMA-0061 (07)                         |
|                 | 31/Jul 23                                        |                   |                                             | <b>AVAIN</b>                                                                                                    |                                |                                                                          |                   |                                |        |                                                                             |                                |                                    | (0723)                                         |
|                 | 31/Jul/23                                        |                   |                                             | <b>ANG A</b>                                                                                                    |                                |                                                                          |                   |                                |        |                                                                             |                                |                                    | (0723)                                         |
|                 | 31/Jul 23                                        |                   |                                             | <b>STATA</b>                                                                                                    |                                |                                                                          |                   |                                |        |                                                                             |                                |                                    | (0723)                                         |
|                 | 31/34/23                                         |                   |                                             | 45455                                                                                                    |                                |                                                                          |                   |                                |        |                                                                             |                                |                                    | (0723)                                         |
|                 | 31/26023                                         |                   |                                             | <b>RNA</b><br><b>ANG A</b>                                                                                                    |                                |                                                                          |                   |                                |        |                                                                             | Activate Windows               |                                    | (0723)                                         |
|                 | 31/Jul/23                                        | tar               |                                             | 0323 / 0423 / 0523 / 0523 / 0723 0823 / 24<br>0223                                                                                               |                                |                                                                          |                   | $\Box$                         |        |                                                                             | Co to BC settings to activate  |                                    | (0723)                                         |

*Gambar 3.16 Contoh Penjurnalan PTDP*

5) Namun apabila praktikan tidak melihat adanya tanggal setor seperti pada gambar di bawah ini, maka berarti tidak ada pengembalian dari unit karena sisa uang TDP telah dibayarkan untuk beban pajak. Sehingga praktikan harus menjurnal akun biaya pada sisi debet lalu hutang pajak pada sisi kredit seperti berikut.

| Paste             | Cut<br>$-3$ Copy -        |                 | $-10$<br>Arial<br>$B$ $I$ $U$<br>田村                   | $-$ A $_A$<br>ăÞ.                                                | Wrap Text                | Merge & Center - | General<br>$5 - \%$<br>$\cdot$ | $-4.42$           | $\frac{1}{2}$<br>Format<br>Cell<br>Conditional             | Insert<br>Delete Formal                            | Σ AutoSum -<br>Ľ,<br>a Fit -        | 炉<br>49<br>Sort & Find & |                         |
|-------------------|---------------------------|-----------------|-------------------------------------------------------|------------------------------------------------------------------|--------------------------|------------------|--------------------------------|-------------------|------------------------------------------------------------|----------------------------------------------------|-------------------------------------|--------------------------|-------------------------|
|                   | Format Painter            |                 |                                                       |                                                                  |                          |                  |                                |                   | Formatting * as Table * Styles *                           |                                                    | $Q$ Clear $*$                       | Filter v Select v        |                         |
|                   | Clipboard                 | $\mathcal{T}_R$ | Font                                                  | Alignment                                                        |                          | (1)              | Number                         |                   | Styles                                                     | Cells                                              |                                     | Editing                  |                         |
|                   | 同り、いったで                   |                 |                                                       |                                                                  |                          |                  |                                |                   |                                                            |                                                    |                                     |                          |                         |
|                   | E107                      |                 |                                                       |                                                                  |                          |                  |                                |                   |                                                            |                                                    |                                     |                          |                         |
|                   | $\mathbb{A}$              | B               | e                                                     | $\mathcal{D}$                                                    |                          |                  |                                |                   |                                                            | p                                                  | $\mathbf{G}$                        | H                        |                         |
|                   |                           |                 |                                                       |                                                                  |                          |                  |                                |                   |                                                            |                                                    |                                     |                          | (0523)                  |
|                   |                           |                 | Tangga - No Buk - COA Anggarar -                      | Keterangan COA<br><b>BNA</b>                                     | $\overline{\phantom{a}}$ |                  |                                | <b>KETERANGAN</b> |                                                            | $\overline{\phantom{a}}$<br>$\rightarrow$<br>DEBET | KREDIT -                            | $-$<br><b>NILAI</b>      | STATUS CI               |
|                   | 31/May/23<br>97 31/May/23 |                 |                                                       | <b>EN/A</b>                                                      |                          |                  |                                |                   |                                                            |                                                    |                                     |                          | (0523)<br>(0523)        |
| 98                | 31/May/23                 |                 |                                                       | <b><i>ENLA</i></b>                                               |                          |                  |                                |                   |                                                            |                                                    |                                     | $\sim$                   | (0523)                  |
| 99                |                           |                 | 31/May/23 MMA 0058 2180110013000003 Uang Titipan Bank |                                                                  |                          | PTDP             |                                |                   |                                                            | 341.191                                            |                                     |                          | 341.191 MMA 0058 (05    |
| 100               |                           |                 |                                                       | 31/May/23 MMA 0058 2150110013000001 Hutang Pajak PPH Pasal 21    |                          | PPH <sub>2</sub> |                                |                   |                                                            |                                                    | 108.247                             |                          | (108.247) MMA 0058 (05) |
| 101               |                           |                 |                                                       | 31/May/23 MMA 0058 2150110013000001 Hutang Pajak PPH Pasal 21    |                          | PPH <sub>2</sub> |                                |                   |                                                            |                                                    | 17,308                              |                          | (17,308) MMA 0058 (05)  |
| 102               |                           |                 |                                                       | 31/May/23 MMA.0058 2150110013000001 Hutang Pajak PPH Pasal 21    |                          | PPH <sub>2</sub> |                                |                   |                                                            |                                                    | 3.846                               |                          | (3,846) MMA.0058 (05)   |
| 103               |                           |                 |                                                       | 31/May/23 MMA.0058 2150110013000002 Hutang Pajak PPH Pasal 23/26 |                          | PPH <sub>2</sub> |                                |                   |                                                            |                                                    | 20,408                              |                          | (20.408) MMA.0058 (05)  |
| 104               |                           |                 | 31/May/23 MMA 0058 4240110013000007 Pelayanan Warga   |                                                                  |                          | PTDP             |                                |                   |                                                            | y Tanggal 21 Mei 2                                 | 191.382                             |                          | (191.382) MMA.0058 (05) |
| 105               | 31/May/23                 |                 |                                                       | #NA                                                              |                          |                  |                                |                   |                                                            |                                                    |                                     |                          | (0523)                  |
| 106               |                           |                 |                                                       | 31/May/23 MMA.0059 4220110013000002 Pengadaan Kantong Plastik    |                          |                  |                                |                   | PTDP KK.0374 (0623) 4220110013000002 4220110013000002 Bia- | 381.359                                            |                                     |                          | 381,359 MMA.0059 (05)   |
| 107               |                           |                 |                                                       | 31/May/23 MMA 0059 2150110013000001 Hutang Pajak PPH Pasal 21    |                          | PPH <sub>2</sub> |                                |                   |                                                            |                                                    | 381,359                             |                          | (381,359) MMA.0059 (05) |
| 108               | 31/May/23                 |                 |                                                       | <b><i>ENVA</i></b>                                               |                          |                  |                                |                   |                                                            |                                                    |                                     |                          | (0523)                  |
| 109               | 31/May/23                 |                 |                                                       | #NA                                                              |                          |                  |                                |                   |                                                            |                                                    |                                     |                          | (0523)                  |
| 110               |                           |                 |                                                       | <b>ENA</b>                                                       |                          |                  |                                |                   |                                                            |                                                    |                                     |                          |                         |
| 111               |                           |                 |                                                       | <b>IIIVA</b>                                                     |                          |                  |                                |                   |                                                            |                                                    |                                     | ×                        |                         |
|                   |                           |                 |                                                       | #NA                                                              |                          |                  |                                |                   |                                                            |                                                    |                                     | $\sim$                   |                         |
| 112<br>113        |                           |                 |                                                       | <b>BN/A</b>                                                      |                          |                  |                                |                   |                                                            |                                                    |                                     | $\sim$                   |                         |
| 114<br>115        |                           |                 |                                                       | <b>BN/A</b>                                                      |                          |                  |                                |                   |                                                            |                                                    |                                     | $\sim$ .                 |                         |
|                   |                           |                 |                                                       | <b>EN/A</b>                                                      |                          |                  |                                |                   |                                                            |                                                    |                                     | <b>ALC</b>               |                         |
| 116               |                           |                 |                                                       | #NA                                                              |                          |                  |                                |                   |                                                            |                                                    |                                     | $\sim$                   |                         |
| 117               |                           |                 |                                                       | #WA                                                              |                          |                  |                                |                   |                                                            |                                                    |                                     | $\sim$                   |                         |
| 118<br>119<br>120 |                           |                 |                                                       | <b>BN/A</b>                                                      |                          |                  |                                |                   |                                                            |                                                    |                                     | $\sim$                   |                         |
|                   |                           |                 |                                                       | <b>BIVA</b><br><b>BN/A</b>                                       |                          |                  |                                |                   |                                                            |                                                    |                                     | ÷                        |                         |
| 121               |                           |                 |                                                       | <b>BNA</b>                                                       |                          |                  |                                |                   |                                                            |                                                    | Activate Windows                    |                          |                         |
|                   |                           |                 |                                                       |                                                                  |                          |                  |                                |                   |                                                            |                                                    | Go-to-PC-settings to activate Wind- |                          |                         |
|                   | H 4 > H COA Jan Mar       |                 | Ags Okt Nov Des 0223                                  | 0323 0423                                                        | $0523$ 0623              |                  |                                |                   | $\Box$                                                     |                                                    | an.                                 |                          |                         |
| Ready             | Circular References       |                 |                                                       |                                                                  |                          |                  |                                |                   |                                                            |                                                    |                                     | □ □ 四 100% →             | o                       |

*Gambar 3.17 Contoh Penjurnalan PTDP* 

6) Pada beberapa kasus, misalnya pengembalian dari unit lebih kecil dibandingkan beban pajak yang harus dibayar (pengembalian < beban pajak), maka terjadi penambahan biaya yang harus praktikan jurnal di kolom debet. Contohnya seperti pada gambar berikut yang telah praktikan berikan highlight berwarna kuning.

| Paste                 | & Cut<br>a Copy -<br>Format Painter<br>Clipboard | Arial<br>$\tau_{\rm R}$ | $B$ $I$<br>$\mathbf{u}$<br>$-1.544$<br>Font     | $\Lambda^*$<br>Allianiment                                                                                                    | Wrap Text<br>File Merge & Center - | General<br>$-4.22$<br>Number<br>Fig. | Conditional Format<br>Cell<br>Formatting - as Table - Styles<br>Styles | Insert<br>٠<br>Cells | Delete Format | Σ AutoSum<br>$\frac{1}{2}$ Fig. -<br>2 Clear - | Aw<br>Sort & Find &<br>Filter - Select -<br>Editing | 0.0000                                         |
|-----------------------|--------------------------------------------------|-------------------------|-------------------------------------------------|----------------------------------------------------------------------------------------------------|------------------------------------|--------------------------------------|------------------------------------------------------------------------|----------------------|---------------|------------------------------------------------|-----------------------------------------------------|------------------------------------------------|
|                       | 同時の一点々                                           |                         |                                                 |                                                                                                    |                                    |                                      |                                                                        |                      |               |                                                |                                                     |                                                |
|                       | E107                                             | $\mathbf{v}$ (m)        | $f_n$ PPH21                                     |                                                                                                    |                                    |                                      |                                                                        |                      |               |                                                |                                                     |                                                |
|                       | A                                                | $\alpha$                | $\mathcal{C}$                                   | D                                                                                                    |                                    |                                      |                                                                        | F.                   |               | $\mathbb{G}$                                   | H                                                   |                                                |
|                       |                                                  |                         |                                                 |                                                                                                    |                                    |                                      |                                                                        |                      |               |                                                |                                                     | (0523)                                         |
|                       |                                                  |                         | Tangga - No Buk - COA Anggarar -                | Keterangan COA                                                                                                    | $\overline{\phantom{a}}$           | <b>KETERANGAN</b>                    |                                                                        | DEBET -<br>i wi      |               | KREDIT -                                       | <b>NILAI</b><br>1v                                  | <b>STATUS CF</b>                               |
|                       | 31/May/23                                        |                         |                                                 | <b>BNA</b><br>31/May/23 MMA 0042 4220110013000002 Pengadaan Kantong Plastik                                                        |                                    |                                      |                                                                        |                      |               |                                                |                                                     | (0523)<br>380.359 MMA 0042 (05)                |
| 25                    |                                                  |                         |                                                 | 31/May/23 MMA.0042 2150110013000001 Hutang Pajak PPH Pasal 21                                                                      |                                    |                                      |                                                                        |                      |               |                                                |                                                     | (380.359) MMA 0042 (05)                        |
| 27                    | 31/May/23                                        |                         |                                                 | <b>IRVA</b>                                                                                                    |                                    |                                      |                                                                        |                      |               |                                                |                                                     | (0523)                                         |
|                       |                                                  |                         |                                                 | 31/May/23 MMA 0043 1112110013000006 Bank Mandiri Rek. 1280006225897                                                                |                                    |                                      |                                                                        |                      |               |                                                |                                                     | 229 650 MMA 0043 (05)                          |
| 29                    |                                                  |                         |                                                 | 31/May/23 MMA.0043 4220110013010308 Perbaikan PJU - Wilayah Timur                                                                  |                                    |                                      |                                                                        |                      |               |                                                |                                                     | (229.650) MMA 0043 (05)                        |
| 30 <sub>2</sub>       | 31/May/23                                        |                         |                                                 | <b>BILIA</b>                                                                                                    |                                    |                                      |                                                                        |                      |               |                                                |                                                     | (0523)                                         |
| 31                    |                                                  |                         |                                                 | 31/May/23 MMA 0044 1112110013000006 Bank Mandiri Rek. 1280006225897                                                                |                                    |                                      |                                                                        |                      |               |                                                |                                                     | 1,251,000 MMA.0044 (05)                        |
|                       |                                                  |                         |                                                 | 31/May/23 MMA 0044 4230110013000008 Pengelolaan Driving Range                                                                      |                                    |                                      |                                                                        |                      |               |                                                |                                                     | (1,251,000) MMA.0044 (05)                      |
| 33                    | 31/May/23                                        |                         |                                                 | <b>MVA</b>                                                                                                    |                                    |                                      |                                                                        |                      |               |                                                |                                                     | (0523)                                         |
| 34                    |                                                  |                         |                                                 | 31/May/23 MMA.0045 1112110013000006 Bank Mandiri Rek.1280006225897                                                                 |                                    |                                      |                                                                        |                      |               |                                                |                                                     | 900.000 MMA.0045 (05)                          |
| 35                    |                                                  |                         | 31/May/23 MMA 0045 4240110013000010 Program HUT |                                                                                                    |                                    |                                      |                                                                        |                      |               |                                                |                                                     | (900.000) MMA.0045 (05)                        |
| 36                    | 31/May/23                                        |                         |                                                 | <b><i>BIVA</i></b>                                                                                                    |                                    |                                      |                                                                        |                      |               |                                                |                                                     | (0523)                                         |
| 37                    |                                                  |                         |                                                 | 31/May/23 MMA 0046 1112110013000006 Bank Mandin Rek 1280006225897<br>31/May/23 MMA 0046 2150110013000001 Hutang Pajak PPH Pasal 21 | PPH <sub>21</sub>                  |                                      | PTDP KK 0188 (0523) 4240110013000007 TDP Biava Car Free Da:            | 65,838               |               | 108.247                                        |                                                     | 65 838 MMA 0046 (05)<br>(108.247) MMA 0046 (05 |
|                       |                                                  |                         |                                                 | 31/May/23 MMA 0046 2150110013000001 Hutang Pajak PPH Pasal 21                                                                      | PPH <sub>21</sub>                  |                                      |                                                                        |                      |               | 5.897                                          |                                                     | (5.897) MMA 0046 (05)                          |
| 39<br>40 <sub>1</sub> |                                                  |                         |                                                 | 31/May/23 MMA 0046 2150110013000001 Hutang Pajak PPH Pasal 21                                                                      | PPH <sub>21</sub>                  |                                      |                                                                        |                      |               | 9.230                                          |                                                     | (9.230) MMA 0046 (05)                          |
| 41                    |                                                  |                         |                                                 | 31/May/23 MMA 0046 2150110013000001 Hutang Pajak PPH Pasal 21                                                                      | PPH <sub>21</sub>                  |                                      |                                                                        |                      |               | 15,464                                         |                                                     | (15.464) MMA 0046 (05)                         |
| 42                    |                                                  |                         |                                                 | 31/May/23 MMA 0046 2150110013000002 Hutang Pajak PPH Pasal 23/26                                                                   | <b>PPH23</b>                       |                                      |                                                                        |                      |               | 20.408                                         |                                                     | (20.408) MMA 0046 (05                          |
| 43                    |                                                  |                         | 31/May/23 MMA 0046 4240110013000010 Program HUT |                                                                                                    |                                    |                                      | PTDP KK 0188 (0523) 4240110013000007 TDP Biaya Car Free Da-            | 93.408               |               |                                                |                                                     | 93.408 MMA 0046 (05)                           |
| 44                    | 31/May/23                                        |                         |                                                 | <b>#NA</b>                                                                                                    |                                    |                                      |                                                                        |                      |               |                                                |                                                     | (0523)                                         |
|                       |                                                  |                         | 31/May/23 MMA 0047 4240110013000010 Program HUT |                                                                                                    |                                    |                                      |                                                                        |                      |               |                                                |                                                     | 24.804.030 MMA.0047 (05)                       |
| 46                    |                                                  |                         |                                                 | 31/May/23 MMA 0047 2150110013000001 Hutang Pajak PPH Pasal 21                                                                      |                                    |                                      |                                                                        |                      |               | 1631.579                                       |                                                     | (2.631.579) MMA 0047 (05)                      |
| 47                    |                                                  |                         |                                                 | 31/May/23 MMA 0047 2150110013000001 Hutang Pajak PPH Pasal 21                                                                      |                                    |                                      |                                                                        |                      |               | 1.631.579                                      |                                                     | (2.631.579) MMA.0047 (05)                      |
|                       |                                                  |                         |                                                 | 31/May/23 MMA.0047 2150110013000001 Hutang Pajak PPH Pasal 21                                                                      |                                    |                                      |                                                                        |                      |               | 1,631,579                                      |                                                     | (2:631.579) MMA.0047 (05)                      |
| 49.                   |                                                  |                         |                                                 | 31/May/23 MMA 0047 2150110013000001 Hutang Pajak PPH Pasal 21                                                                      |                                    |                                      |                                                                        |                      |               | 631 579                                        |                                                     | (2.631.579) MMA 0047 (05 -                     |
|                       |                                                  |                         |                                                 | H 4 F H COA Jan Mar Ags Okt Nov Des 0223 0323 0423                                                                                 | $0522$ 0623 $P3$                   |                                      | $\sqrt{4}$                                                             |                      |               |                                                |                                                     |                                                |
| Ready.                | Circular References                              |                         |                                                 |                                                                                                    |                                    |                                      |                                                                        |                      |               |                                                | <b>IEE □ Ⅲ 100% →</b>                               |                                                |

*Gambar 3.18 Contoh Penjurnalan PTDP*

7) Namun, apabila sebaliknya, yaitu pengembalian dari unit lebih besar dari beban pajak (pengembalian > beban pajak), maka terdapat sisa/lebih bayar yang akun COA biayanya perlu praktikan jurnal pada kolom kredit seperti berikut.

| Paste            | & Cut<br>a Copy -   | Arial      | $-10$<br>$\mathbf{u}$                                 |                                                                  | Vrap Text<br>Merge & Center - | General<br>Conditional Format<br>$2^{0}$<br>S.<br>s<br>$\gamma_{\alpha}$<br>$\sim$                                    | Cell                     | ×<br>Delete Format<br>Insert | Σ AutoSum -<br>a Fill +              | Λw<br>Sort & Find &                      |                         |
|------------------|---------------------|------------|-------------------------------------------------------|------------------------------------------------------------------|-------------------------------|----------------------------------------------------------------------------------------------------|--------------------------|------------------------------|--------------------------------------|------------------------------------------|-------------------------|
|                  | Format Painter      |            |                                                       |                                                                  |                               | Formatting v as Table v Styles v                                                                                      |                          |                              | 2 Clear v                            | Filter v Select v                        |                         |
|                  | Clipboard           |            | Font                                                  | Alignment                                                        |                               | <b>Styles</b><br>Number<br>冷                                                                                          |                          | Cells                        |                                      | Editing                                  |                         |
|                  | $19 - 0 = 10$       |            |                                                       |                                                                  |                               |                                                                                                    |                          |                              |                                      |                                          |                         |
|                  | F104                | $-$ (iii)  |                                                       |                                                                  |                               | Fe PTDP KK.0294 (0623) 4240110013000007 TDP Blava Car Free Day Tanggal 21 Mei 2023 - Bintaro Java 070/TDP/0423/000021 |                          |                              |                                      |                                          |                         |
|                  | $\Delta$            | R          | C.                                                    | $\mathbf{D}$                                                     |                               |                                                                                                    |                          | F                            | G                                    | H                                        |                         |
|                  |                     |            |                                                       |                                                                  |                               |                                                                                                    |                          |                              |                                      |                                          | (0523)                  |
|                  |                     |            | Tangga - No Buk - COA Anggarar -                      | <b>Keterangan COA</b>                                            | $\vert \cdot \vert$           | <b>KETERANGAN</b>                                                                                                    | $\overline{\phantom{a}}$ | DEBET -                      | KREDIT -                             | <b>NILAI</b><br>$\overline{\phantom{a}}$ | <b>STATUS CI</b>        |
|                  |                     |            |                                                       | 31/May/23 MMA.0056 2150110013000001 Hutang Pajak PPH Pasal 21    | PPH <sub>2</sub>              |                                                                                                    |                          |                              | 128.205                              |                                          | (128.205) MMA.0056 (05) |
|                  |                     |            | 31/May/23 MMA 0056 4240110013000010 Program HUT       |                                                                  | <b>PTDP</b>                   |                                                                                                    |                          | 255.410                      |                                      |                                          | 255.410 MMA.0056 (05)   |
|                  | 31/May/23           |            |                                                       | #N/A                                                             |                               |                                                                                                    |                          |                              |                                      |                                          | (0523)                  |
| 93               |                     |            | 31/May/23 MMA 0057 2180110013000003 Uang Titipan Bank |                                                                  |                               | PTDP KK.0341 (0523) UT MANDIRI 07/10/2023 4240110013000007                                                            |                          | 267.000                      |                                      |                                          | 267.000 MMA.0057 (05)   |
|                  |                     |            | 31/May/23 MMA.0057 4240110013000007 Pelayanan Warga   |                                                                  |                               | PTDP KK.0341 (0523) 4240110013000007 TDP Biaya Pembelian Tangga Teleskopik                                            |                          |                              | 266.100                              |                                          | (266.100) MMA.0057 (05  |
|                  |                     |            |                                                       | 31/May/23 MMA 0057 3500110013000012 Pendapatan Lain-lain         |                               | PTDP KK.0341 (0523) 4240110013000007 TDP Biaya Pembelian Tangga Teleskopik                                            |                          |                              | 900                                  |                                          | (900) MMA.0057 (05)     |
|                  | 31/May/23           |            |                                                       | <b>#N/A</b>                                                      |                               |                                                                                                    |                          |                              |                                      |                                          | (0523)                  |
|                  | 97 31/May/23        |            |                                                       | #NA                                                              |                               |                                                                                                    |                          |                              |                                      |                                          | (0523)                  |
| 98               | 31/May/23           |            |                                                       | #N/A                                                             |                               |                                                                                                    |                          |                              |                                      |                                          | (0523)                  |
|                  |                     |            | 31/May/23 MMA 0058 2180110013000003 Uang Titipan Bank |                                                                  |                               | PTDP KK.0294 (0623) UT MANDIRI 07/06/2023 4240110013000007                                                            |                          | 341.191                      |                                      |                                          | 341.191 MMA 0058 (05    |
| 100 <sup>1</sup> |                     |            |                                                       | 31/May/23 MMA 0058 2150110013000001 Hutang Pajak PPH Pasal 21    | PPH <sub>21</sub>             |                                                                                                    |                          |                              | 108.247                              |                                          | (108.247) MMA.0058 (05  |
| 101              |                     |            |                                                       | 31/May/23 MMA 0058 2150110013000001 Hutang Pajak PPH Pasal 21    | PPH <sub>21</sub>             |                                                                                                    |                          |                              | 17.308                               |                                          | (17.308) MMA.0058 (05   |
|                  |                     |            |                                                       | 31/May/23 MMA 0058 2150110013000001 Hutang Pajak PPH Pasal 21    | PPH <sub>21</sub>             |                                                                                                    |                          |                              | 3.846                                |                                          | (3,846) MMA.0058 (05)   |
| 103              |                     |            |                                                       | 31/May/23 MMA 0058 2150110013000002 Hutang Pajak PPH Pasal 23/26 | PPH <sub>23</sub>             |                                                                                                    |                          |                              | 20.408                               |                                          | (20.408) MMA.0058 (05)  |
| 104              |                     |            | 31/May/23 MMA 0058 4240110013000007 Pelayanan Warga   |                                                                  |                               | PTDP KK.0294 (0623) 4240110013000007 TDP Biaya Car Free Day Tanggal 21 Mei 2                                          |                          |                              | 191.382                              |                                          | (191.382) MMA.0058 (05  |
|                  | 105 31/May/23       |            |                                                       | #N/A                                                             |                               |                                                                                                    |                          |                              |                                      |                                          | (0523)                  |
| 106              |                     |            |                                                       | 31/May/23 MMA 0059 4220110013000002 Pengadaan Kantong Plastik    |                               | PTDP KK.0374 (0623) 4220110013000002 4220110013000002 Bias                                                            |                          | 381.359                      |                                      |                                          | 381.359 MMA.0059 (05    |
| 107              |                     |            |                                                       | 31/May/23 MMA 0059 2150110013000001 Hutang Pajak PPH Pasal 21    | <b>PPH</b>                    |                                                                                                    |                          |                              | 381.359                              |                                          | (381,359) MMA.0059 (05  |
| 108              | 31/May/23           |            |                                                       | #N/A                                                             |                               |                                                                                                    |                          |                              |                                      |                                          | (0523)                  |
| 109              | 31/May/23           |            |                                                       | <b>IRVA</b>                                                      |                               |                                                                                                    |                          |                              |                                      | a.                                       | (0523)                  |
| 110              |                     |            |                                                       | <b>#NA</b><br><b>BN/A</b>                                        |                               |                                                                                                    |                          |                              |                                      | ÷                                        |                         |
| 111<br>112       |                     |            |                                                       | <b>BN/A</b>                                                      |                               |                                                                                                    |                          |                              |                                      | $\sim$                                   |                         |
| 113              |                     |            |                                                       | <b>IBUA</b>                                                      |                               |                                                                                                    |                          |                              |                                      | $\sim$<br>$\sim$                         |                         |
| 114              |                     |            |                                                       | <b>BN/A</b>                                                      |                               |                                                                                                    |                          |                              | Activate Windows                     |                                          |                         |
| 115              |                     |            |                                                       | <b>IRVA</b>                                                      |                               |                                                                                                    |                          |                              |                                      |                                          |                         |
|                  |                     |            |                                                       |                                                                  |                               |                                                                                                    |                          |                              | Go to PC settings to activate Window |                                          |                         |
| $H$ $4$ $h$      | COA<br>H            | /Jan / Mar | Ags Okt Nov Des 0223                                  | 0323 / 0423 / 0523 0623 2                                        |                               | $\Box$                                                                                                    |                          |                              | $\mathbb{R}$                         |                                          |                         |
| Ready.           | Circular References |            |                                                       |                                                                  |                               |                                                                                                    |                          |                              |                                      | 田口田 100% (一)                             |                         |

*Gambar 3.19 Contoh Penjurnalan PTDP*

- 8) Praktikan kemudian membubuhkan nomor bukti pada berkas fisik sesuai dengan nomor bukti yang tertera pada dokumen jurnal MMA (Kolom B).
- 9) Terakhir, praktikan juga memasukkan nomor bukti yang disertai kode bulan dan tahun pada file TDP serta memasukkan nominalnya

## **2. Melakukan Penjurnalan MMB**

Transaksi dengan kode MMB merupakan transaksi dengan jumlah realisasi sesuai dengan Rencana Anggaran Belanja (RAB). Realisasi dengan perkiraan dana tepat ini sering disebut sebagai PTDP 0 (nol). Jika jumlah realisasi tepat, dalam arti tidak mengalami kekurangan atau kelebihan dana, maka tidak dilakukan penjurnalan PTDP. Melainkan hanya dilakukan rekapitulasi lalu diberikan kode MMB pada bukti pembayaran tersebut. Berikut ini adalah tahapan yang praktikan lakukan untuk melakukan penjurnalan MMB.

1) Langkah pertama, praktikan perlu mencari nomor berkas pada file TDP.

| File<br>Home<br>Cut<br>ă<br>La Copy -<br>Paste<br>Format Painter | Insert<br>Arial             | Page Lavout<br>Formulas                                                                                                    | Data                                                                | Review<br>View                                                                                                    |                                                                                                    |            |                                                                                              |    |                                                                                                    |                          |                                                                                                    |                                                             |                                                                                                    |                                                                                                    |
|------------------------------------------------------------------|-----------------------------|----------------------------------------------------------------------------------------------------|---------------------------------------------------------------------|----------------------------------------------------------------------------------------------------|----------------------------------------------------------------------------------------------------|------------|----------------------------------------------------------------------------------------------|----|----------------------------------------------------------------------------------------------------|--------------------------|----------------------------------------------------------------------------------------------------|-------------------------------------------------------------|----------------------------------------------------------------------------------------------------|----------------------------------------------------------------------------------------------------|
|                                                                  |                             |                                                                                                    |                                                                     |                                                                                                    |                                                                                                    |            |                                                                                              |    |                                                                                                    |                          |                                                                                                    |                                                             |                                                                                                    | $\circ$ $\bullet$ $\circ$ $\circ$ $\circ$ $\circ$                                                                                                    |
|                                                                  | $B$ $I$                     | $-8$<br>$\mathbf{u}$                                                                                                    |                                                                     | 29.                                                                                                    | Wrap Text<br>Merge & Center -                                                                                               | General    | $-23 - 23$                                                                                   | н. | Conditional Format<br>Formatting * as Table * Styles *                                                                                                    | Cell                     | Insert Delete Format                                                                                                    | E AutoSum -<br>$\frac{1}{2}$ Fill $\overline{ }$<br>Q Clear | 鈩<br>m<br>Sort & Find &<br>Filter - Select -                                                                                                    |                                                                                                    |
| Clipboard                                                        | $\overline{r_{\mathbf{z}}}$ | Font                                                                                                    | $\overline{\mathbb{F}_\mathbb{R}}$                                  | Alignment                                                                                                    | $\overline{u}$                                                                                                    | Number     | $\sqrt{2}$                                                                                   |    | Styles                                                                                                    |                          | Cells                                                                                                    | Editing                                                     |                                                                                                    |                                                                                                    |
| 同切りがい立す                                                          |                             |                                                                                                    |                                                                     |                                                                                                    |                                                                                                    |            |                                                                                              |    |                                                                                                    |                          |                                                                                                    |                                                             |                                                                                                    |                                                                                                    |
| D499                                                             | $ -$                        |                                                                                                    |                                                                     |                                                                                                    |                                                                                                    |            |                                                                                              |    |                                                                                                    |                          |                                                                                                    |                                                             |                                                                                                    |                                                                                                    |
| $\mathbb{A}$                                                     | $\overline{B}$              | $\overline{c}$                                                                                                    | $\overline{D}$                                                      |                                                                                                    | Ε                                                                                                    |            | F                                                                                            |    | $\overline{G}$                                                                                                    | H                        |                                                                                                    | J                                                           | $\overline{\mathsf{K}}$                                                                                                    |                                                                                                    |
|                                                                  |                             |                                                                                                    |                                                                     |                                                                                                    |                                                                                                    |            |                                                                                              |    |                                                                                                    |                          |                                                                                                    |                                                             |                                                                                                    |                                                                                                    |
|                                                                  |                             |                                                                                                    |                                                                     |                                                                                                    |                                                                                                    |            |                                                                                              |    |                                                                                                    |                          |                                                                                                    |                                                             |                                                                                                    |                                                                                                    |
|                                                                  |                             |                                                                                                    |                                                                     |                                                                                                    |                                                                                                    |            |                                                                                              |    |                                                                                                    |                          |                                                                                                    |                                                             |                                                                                                    |                                                                                                    |
|                                                                  |                             | Unit                                                                                                    |                                                                     |                                                                                                    |                                                                                                    |            |                                                                                              |    |                                                                                                    |                          |                                                                                                    |                                                             |                                                                                                    |                                                                                                    |
|                                                                  |                             | Perkiraan                                                                                                    |                                                                     |                                                                                                    |                                                                                                    |            |                                                                                              |    |                                                                                                    |                          |                                                                                                    |                                                             |                                                                                                    |                                                                                                    |
|                                                                  |                             |                                                                                                    |                                                                     |                                                                                                    |                                                                                                    |            |                                                                                              |    |                                                                                                    |                          | 2,514,708,000                                                                                                    |                                                             |                                                                                                    |                                                                                                    |
|                                                                  | Tanggal                     | No. Bukti                                                                                                    |                                                                     |                                                                                                    |                                                                                                    |            |                                                                                              |    | Account                                                                                                    |                          | Debet                                                                                                    | Kredit                                                      | No. Bukti                                                                                                    |                                                                                                    |
|                                                                  |                             |                                                                                                    |                                                                     |                                                                                                    |                                                                                                    |            |                                                                                              | ı. |                                                                                                    | $\overline{\phantom{a}}$ |                                                                                                    |                                                             |                                                                                                    |                                                                                                    |
|                                                                  |                             |                                                                                                    |                                                                     |                                                                                                    |                                                                                                    |            |                                                                                              |    |                                                                                                    |                          |                                                                                                    |                                                             |                                                                                                    |                                                                                                    |
|                                                                  |                             | KK 0085                                                                                                    |                                                                     |                                                                                                    |                                                                                                    |            |                                                                                              |    |                                                                                                    |                          | 1,700,000                                                                                                    |                                                             | MA.0013 (0323)                                                                                                    | 070/TDP/1222                                                                                                    |
|                                                                  |                             | KK 0139                                                                                                    |                                                                     |                                                                                                    |                                                                                                    |            |                                                                                              |    |                                                                                                    |                          | 2 500,000                                                                                                    |                                                             | MB.0018 (0323)                                                                                                    | 070/TDP/0123                                                                                                    |
|                                                                  |                             | KK 0161                                                                                                    |                                                                     |                                                                                                    |                                                                                                    |            |                                                                                              |    |                                                                                                    |                          | 10.400.000                                                                                                    |                                                             | MA.0030 (0523)                                                                                                    | 070/TDR/0123                                                                                                    |
|                                                                  |                             | KK 0381                                                                                                    |                                                                     |                                                                                                    |                                                                                                    |            |                                                                                              |    |                                                                                                    |                          | 18.742.000                                                                                                    |                                                             |                                                                                                    | 070/TDP/0423                                                                                                    |
|                                                                  |                             | KK 0385                                                                                                    |                                                                     |                                                                                                    |                                                                                                    |            |                                                                                              |    |                                                                                                    |                          |                                                                                                    |                                                             |                                                                                                    | 070/TDP/0523                                                                                                    |
|                                                                  |                             |                                                                                                    |                                                                     |                                                                                                    |                                                                                                    |            |                                                                                              |    |                                                                                                    |                          |                                                                                                    |                                                             |                                                                                                    |                                                                                                    |
|                                                                  |                             |                                                                                                    |                                                                     |                                                                                                    |                                                                                                    |            |                                                                                              |    |                                                                                                    |                          |                                                                                                    |                                                             |                                                                                                    |                                                                                                    |
|                                                                  |                             |                                                                                                    |                                                                     |                                                                                                    |                                                                                                    |            |                                                                                              |    |                                                                                                    |                          | 5,096,807,432                                                                                                    |                                                             |                                                                                                    |                                                                                                    |
|                                                                  |                             |                                                                                                    |                                                                     |                                                                                                    |                                                                                                    |            |                                                                                              |    |                                                                                                    |                          |                                                                                                    |                                                             |                                                                                                    |                                                                                                    |
|                                                                  |                             |                                                                                                    |                                                                     |                                                                                                    |                                                                                                    |            |                                                                                              |    |                                                                                                    |                          |                                                                                                    |                                                             |                                                                                                    |                                                                                                    |
|                                                                  |                             |                                                                                                    |                                                                     |                                                                                                    |                                                                                                    |            |                                                                                              |    |                                                                                                    |                          |                                                                                                    |                                                             |                                                                                                    |                                                                                                    |
|                                                                  |                             |                                                                                                    |                                                                     |                                                                                                    |                                                                                                    |            |                                                                                              |    |                                                                                                    |                          |                                                                                                    |                                                             |                                                                                                    | 3:21 PM                                                                                                    |
|                                                                  |                             |                                                                                                    |                                                                     |                                                                                                    |                                                                                                    |            |                                                                                              |    |                                                                                                    |                          |                                                                                                    |                                                             |                                                                                                    | <b>U23/2023</b>                                                                                                    |
|                                                                  | $H \leftarrow H$ <b>TDP</b> | 493 1180-110013001500 2-Feb-23<br>494 1180-110013001500 23-Feb-23<br>496 1180-110013001500 8-Mar-23<br>498 1180-110013001500 4-Jul-23<br>499 1180-110013001500 4-Jul-23 | Periode<br>Select destination and press ENTER or choose Paste<br>W. | : Juni 2023<br>$\vert \cdot \vert$<br>AIR BERSIH 2023<br><b>FEBRUARI</b><br><b>MARLT</b><br><b>JULY</b><br><b>4220 - PENGELOLAAN TATA LINGKUNGAN</b> | : Pengelola Kawasan Bintaro<br>: Transaksi Dalam Penyelesaian<br>$\overline{a}$<br><b>SUB TOTAL PENGELOLAAN AIR BERSIH </b> | Keterangan | ı.<br>4210110013000008 TDP Blaya Perpanjang KIR Mobil Operasional PAM NO POL.<br>0.00.11.1.1 |    | Account<br>4210110013000008<br>4210110013000001 TDP Blava Pembelian Voucher Bensin untuk Operasional Md 4210110013000001<br>4210110013000008 TDP Blaya Test Laboratorium Air Bersih Bak Reservoir. Lok 4210110013000008<br>4210110013000002 TDP Biaya Pengadaan Stok Alat Kerja & Kelistrikan Untuk Po 4210110013000002<br>4210110013000010 TDP Biava Pembelian Solar Untuk Genset Rumah Pompa, Lol 4210110013000010 | $\left  4 \right $       | $\vert \cdot \vert$<br>4210-110013000008 4210<br>4210-110013000001 4210<br>4210-110013000008 4210<br>4210-110013000002 4210<br>4210-110013000010 4210 | 46,900,000                                                  | 6 4210110013000010 TDP Blaya Pembelian Solar Untuk Genset Rumah Pompa. Lok, 12 Rumah Pompa Kawasan Bintaro Jaya 070/TDP/0523/000003<br>l v<br>4.757.565.993 | $\mathbb{R}$<br>ı.<br>1,700,000<br>2,500,000<br>10,400,000<br>ctivate Windows<br>o to PC settinos to activate vi<br>$\Box$ $\Box$ $\Box$ 100% $\Box$<br><b>FEED</b><br>$-30$ |

*Gambar 3.20 Melakukan Pencarian Nomor Berkas*

2) Selanjutnya, praktikan menyalin nomor bukti pada kolom C dan menempelkannya pada file jurnal MMB. Selain no bukti, praktikan juga menyalin keterangan dan nominal untuk kemudian disalin pada jurnal MMB.

|                                  |                                          |                                                                                                    |                                                                   |                                    |                                    | $  -$                                                                   |  |
|----------------------------------|------------------------------------------|----------------------------------------------------------------------------------------------------|-------------------------------------------------------------------|------------------------------------|------------------------------------|-------------------------------------------------------------------------|--|
| File.                            |                                          | Home Insert Page Layout Formulas Data Review View                                                                                                    |                                                                   |                                    |                                    | $\triangle$<br>$\triangle$<br>$\triangle$<br>$\triangle$<br>$\triangle$ |  |
| & Cut                            | La Copy -                                | $-10$<br>Wrap Text<br>Calibri<br>》<br>General                                                                                                    |                                                                   | Σ AutoSum τ<br>a Fill *            | $A =$                              |                                                                         |  |
| Paste                            | Format Painter                           | 课 课   Merge & Center - S - % , 18.28<br>Conditional Format<br>医胃胃<br>$B$ $I$ $U$ $\cdot$ $\cdot$ $\cdot$ $\cdot$ $\cdot$<br>Formatting * as Table * Styles * | Cell<br>Insert<br>Delete<br>$\overline{v}$<br>$\scriptstyle\rm w$ | Format<br>$Q$ Clear $\sim$<br>$\;$ | Sort & Find &<br>Filter v Select v |                                                                         |  |
| Clipboard                        | $-$                                      | Font<br>Alignment<br>Number<br>Styles<br>$\overline{\omega}$<br>$-$<br>$\sqrt{2}$                                                                            | Cells                                                             | Editing                            |                                    |                                                                         |  |
| 日のマロマ立て                          |                                          |                                                                                                    |                                                                   |                                    |                                    |                                                                         |  |
| C <sub>5</sub>                   | $ (-$                                    | fr KK.0385                                                                                                    |                                                                   |                                    |                                    |                                                                         |  |
| A                                | B                                        | D                                                                                                    |                                                                   | $\epsilon$                         | G                                  | H                                                                       |  |
|                                  |                                          |                                                                                                    |                                                                   |                                    |                                    |                                                                         |  |
|                                  | $\rightarrow$ NO BUKTI [T] $\rightarrow$ | PENYELESAIAN TRANSAKSI DALAM PENYELESAIAN (NOL)<br><b>KETERANGAN</b>                                                                                         | NO TDP<br>$\overline{\phantom{a}}$                                | <b>NOMINAL</b>                     | $\arrow$ NO BUKTI (PT) $\arrow$    | (0823)                                                                  |  |
|                                  | KK.0400                                  | 4230110013000008 TDP Biaya Pengadaan Mesin Potong Rumput.                                                                                                    | 070/TDP/0423/000022                                               | 40,755,000                         | MMB.0038                           | MMB.0038 (0823)                                                         |  |
|                                  | KK.OBBS                                  | 4210110013000010TDP Biaya Pembelian Solar Untuk Genset Rumah Pompa. Lok, 12 Rumah Pompa Kawasan Bintaro Jaya 070/TDP/0523/000003                             | 070/TDP/0523/000001                                               | 46,900,000                         | MM8.0039                           | MMB.0039 I08231                                                         |  |
|                                  | KK 0401                                  | 4240110013000010TDP Donasi Pendidikan Run For Education 5K - 105. Lok, Yayasan Diponegoro Lentera Ilmu (Jombang Ciputat) 070/TDP/0523/000015                 | 070/TDP/0523/000015                                               | 100,000,000                        | MM8.0040                           | MMB.0040 (0823)                                                         |  |
|                                  | KK.0384                                  | 4240110013000006 TDP Biaya Pembelian Bahan Bakar Minyak Mobil Patroli Periode MEI 2023 070/TDP/0423/000019                                                   | 070/TDP/0423/000019                                               | 26,350,000                         | MMB.0041                           | MMB.0041 (0823)                                                         |  |
|                                  |                                          |                                                                                                    |                                                                   |                                    |                                    | (0823)                                                                  |  |
|                                  |                                          |                                                                                                    |                                                                   |                                    |                                    | (0823)<br>(0823)                                                        |  |
|                                  | <b>R</b>                                 |                                                                                                    |                                                                   |                                    |                                    | (0823)                                                                  |  |
| $\frac{1}{2}$<br>$\overline{12}$ | $\overline{\phantom{a}}$                 |                                                                                                    |                                                                   |                                    |                                    | (0823)                                                                  |  |
| 13                               | 10                                       |                                                                                                    |                                                                   |                                    |                                    | (0823)                                                                  |  |
|                                  | $11$                                     |                                                                                                    |                                                                   |                                    |                                    | (0823)                                                                  |  |
| 15                               | 12                                       |                                                                                                    |                                                                   |                                    |                                    | (0823)                                                                  |  |
|                                  | 13                                       |                                                                                                    |                                                                   |                                    |                                    | (0823)                                                                  |  |
| 17<br>$\frac{1}{18}$             | 14                                       |                                                                                                    |                                                                   |                                    |                                    | (0823)                                                                  |  |
|                                  | 15<br>16                                 |                                                                                                    |                                                                   |                                    |                                    | (0823)<br>(0823)                                                        |  |
| 19                               | 17                                       |                                                                                                    |                                                                   |                                    |                                    | (0823)                                                                  |  |
| 20<br>$\overline{21}$            | 18                                       |                                                                                                    |                                                                   |                                    |                                    | (0823)                                                                  |  |
| 22                               | 19                                       |                                                                                                    |                                                                   |                                    |                                    | (0823)                                                                  |  |
| 23                               | 20 <sub>1</sub>                          |                                                                                                    |                                                                   |                                    |                                    | (0823)                                                                  |  |
| 24                               | 21                                       |                                                                                                    |                                                                   |                                    |                                    | (0823)                                                                  |  |
| 25                               | 22                                       |                                                                                                    |                                                                   | <b>ACTIVOTC AA</b>                 |                                    | (0823)                                                                  |  |
|                                  | احد                                      | MMB 0523 MMB 0823<br>$\left\vert \left[ \right] \right\vert$<br>H + ▶ H / MMB 1122 / MMB 1222 / MMB 0223 / MMB 0323 / MMB 0423                               | $\mathbb{R}$                                                      |                                    |                                    | <b>DOMAIN</b>                                                           |  |

*Gambar 3.21 Melakukan Jurnal Rekap MMB*

3) Kemudian, praktikan memberikan nomor bukti pada berkas lalu menyalin nomor bukti tersebut pada kolom H untuk kemudian ditempelkan pada kolom K di file TDP. Tidak lupa juga praktikan melengkapi kolom kredit (kolom J) pada file TDP.

| $\mathbf{z}$                                       |                              |                                           |                                                                              | 15. TDP 0723 (Compatibility Model - Microsoft Excel (Product Activation Failed)              |                          |                    |                                                                         |   |                                 |                                           |                                              | - 6                                             |
|----------------------------------------------------|------------------------------|-------------------------------------------|------------------------------------------------------------------------------|----------------------------------------------------------------------------------------------|--------------------------|--------------------|-------------------------------------------------------------------------|---|---------------------------------|-------------------------------------------|----------------------------------------------|-------------------------------------------------|
| File.<br>Home                                      | Insert                       | Page Layout Formulas                      | Data                                                                         | Review View                                                                                  |                          |                    |                                                                         |   |                                 |                                           |                                              | $\circ$ $\circ$ $\circ$ $\circ$ $\circ$ $\circ$ |
| Cut<br>La Copy -<br>Paste<br>Format Painter        | Arial<br>$B$ $I$ $U$ $\cdot$ | $-8$<br>両                                 | $\sim$<br>A.                                                                 | Wrap Text<br>》<br>Merge & Center -<br>æ                                                      | General<br>$S - \%$      | $-2.21$<br>$\cdot$ | r.<br>Format<br>Cell<br>Conditional<br>Formatting * as Table * Styles * |   | Insert<br>Delete Format<br>$\;$ | $\Sigma$ AutoSum -<br>a Fill +<br>Clear v | 炉<br>М<br>Sort & Find &<br>Filter - Select - |                                                 |
| Clipboard                                          | $\sqrt{2}$                   | Font                                      | 反                                                                            | Alignment<br>$\sim$                                                                          | Number                   | $\overline{12}$    | <b>Styles</b>                                                           |   | Cells                           | Editina                                   |                                              |                                                 |
| 日のやいない                                             |                              |                                           |                                                                              |                                                                                              |                          |                    |                                                                         |   |                                 |                                           |                                              |                                                 |
| K499                                               | $ (-$                        | fx MMB.0039 (0823)                        |                                                                              |                                                                                              |                          |                    |                                                                         |   |                                 |                                           |                                              |                                                 |
| $\mathbf{A}$<br>$\sim$                             | B                            | C.                                        | D                                                                            |                                                                                              |                          |                    | G                                                                       | H |                                 | ы                                         | $\overline{\mathsf{K}}$                      | TA.                                             |
| 101121314151617                                    |                              | Unit<br>Perkiraan<br>Periode              | : Pengelola Kawasan Bintaro<br>: Transaksi Dalam Penyelesaian<br>: Juni 2023 |                                                                                              |                          |                    |                                                                         |   | 2.514.708.000                   |                                           |                                              |                                                 |
| 18                                                 | Tanggal                      | No. Bukti                                 |                                                                              | Keterangan                                                                                   |                          | Account            | Account                                                                 |   | <b>Debet</b>                    | Kredit                                    | No. Bukti                                    | No.                                             |
| 19<br>490                                          |                              | ۱×                                        | v                                                                            |                                                                                              | $\overline{\phantom{a}}$ | l w                | v                                                                       | ™ | v                               |                                           |                                              | $\vert \cdot \vert$                             |
| 491<br>492                                         |                              | <b>AIR BERSIH 2023</b>                    | <b>FEBRUARI</b>                                                              |                                                                                              |                          |                    |                                                                         |   |                                 |                                           |                                              |                                                 |
| 493 1180-1100130015002-Feb-23                      |                              | KK.ODBS                                   |                                                                              | 4210110013000008 TDP Blaya Perpanjang KIR Mobil Operasional PAM NO POL. 4210110013000008     |                          |                    | 4210-110013000008 4210                                                  |   | 1,700,000                       | 1,700,000                                 | MA.0013 (0323)                               | 070/TDP/1222                                    |
| 494 1180-110013001500 23-Feb-23<br>495             |                              | KX.0139                                   | <b>MARET</b>                                                                 | 4210110013000001 TDP Blaya Pembelian Voucher Bensin untuk Operasional Mg 4210110013000001    |                          |                    | 4210-110013000001 4210                                                  |   | 2,500,000                       | 2,500,000                                 | (8.0018 (0323)                               | 070/TDP/0123                                    |
| 496 1180-110013001500 8-Mar-23                     |                              | KK.0161                                   |                                                                              | 4210110013000008 TDP Blava Test Laboratorium Air Bersih Bak Reservoir, Lok 4210110013000008  |                          |                    | 4210-110013000008 4210                                                  |   | 10,400,000                      | 10,400,000                                | MA.0030 (0523)                               | 070/TDR0123                                     |
| 497<br>498 1180-110013001500 4-Jul-23              |                              | KK.0381                                   | JULI                                                                         | 4210110013000002 TDP Biaya Pengadaan Stok Alat Kerja & Kelistrikan Untuk Po 4210110013000002 |                          |                    | 4210-110013000002 4210                                                  |   | 18,742,000                      |                                           |                                              | 070/TDP/0423                                    |
| 499 1180-110013001500 4-Jul-23                     |                              | KK.0385                                   |                                                                              | 4210110013000010 TDP Biava Pembelian Solar Untuk Genset Rumah Pompa, Lol 4210110013000010    |                          |                    | 4210-110013000010 4210                                                  |   | 46,900,000                      | 46,900,000                                |                                              | 070/TDP/0523                                    |
|                                                    |                              |                                           |                                                                              |                                                                                              |                          |                    |                                                                         |   |                                 |                                           | $R$ (CtrD ---                                |                                                 |
|                                                    |                              |                                           |                                                                              |                                                                                              |                          |                    |                                                                         |   |                                 |                                           |                                              |                                                 |
|                                                    |                              |                                           |                                                                              |                                                                                              |                          |                    |                                                                         |   |                                 |                                           |                                              |                                                 |
|                                                    |                              |                                           |                                                                              |                                                                                              |                          |                    |                                                                         |   |                                 |                                           |                                              |                                                 |
|                                                    |                              |                                           | SUB TOTAL PENGELOLAAN AIR BERSIH                                             |                                                                                              |                          |                    |                                                                         |   | 5.096.807.432                   | 4.804.465.993                             |                                              |                                                 |
| 500<br>501<br>502<br>503<br>504<br>505<br>506      |                              | <b>4220 - PENGELOLAAN TATA LINGKUNGAN</b> |                                                                              |                                                                                              |                          |                    |                                                                         |   |                                 | ictivate Wind                             | OWS                                          |                                                 |
| 507<br>$H \leftarrow H$ $H$ $TDP$                  |                              |                                           |                                                                              |                                                                                              |                          |                    | 4 <sup>1</sup>                                                          |   |                                 | to to PC settings to activate Win         |                                              |                                                 |
| Select destination and press ENTER or choose Paste |                              |                                           |                                                                              |                                                                                              |                          |                    |                                                                         |   |                                 |                                           | 田口    100% (-)                               | $(+)$                                           |

*Gambar 3.22 Melengkapi File TDP*

## **3.3 Kendala Yang Dihadapi**

Selama menjalani praktik kerja profesi pada PT XYZ, Tbk., praktikan dihadapi pada beberapa kendala yang sedikit-banyak menghambat produktivitas praktikan dalam bekerja. Adapun beberapa kendala tersebut yaitu sebagai berikut.

#### **3.3.1 Perangkat Kurang Bekerja Secara Optimal**

Salah satu kendala yang cukup menghambat praktikan ketika melakukan praktik kerja profesi adalah perangkat komputer yang kurang berfungsi dengan optimal. Hal tersebut dikarenakan umur penggunaan yang sudah cukup lama, meskipun sebelumnya dikatakan bahwa perangkat tersebut masih dapat berfungsi dengan baik saat terakhir digunakan. Namun saat dilakukan pengaturan sejak sebelum tanggal efektif praktikan masuk berlaku, ternyata komputer tersebut tidak dapat menyala. Hal tersebut cukup mengganggu kinerja praktikan karena pembimbing kerja harus menghubungi unit MSI berkali-kali untuk melakukan pemeriksaan dan pembetulan terhadap komputer tersebut.

Pembimbing kerja juga harus menghubungi pihak terkait untuk menanyakan tersedia atau tidaknya perangkat komputer lain yang dapat praktikan gunakan. Sehingga fokus pembimbing kerja menjadi semakin terpecah yang membuat proses transfer informasi dengan praktikan cukup terganggu karena adanya interupsi-interupsi tersebut.

## **3.3.2 Keterlambatan Penerimaan Berkas Transaksi**

Proses input jurnal pengeluaran terhadap biaya yang masih harus dibayarkan bergantung pada berkas yang telah diverifikasi oleh *Treasury*. Terkadang berkas yang masuk tidak selalu tepat waktu, tergantung jumlah berkas yang masuk saat itu serta lamanya waktu pengerjaan dan verifikasi bukti pendukung. Sehingga terkadang berkas diterima sore hari oleh bagian akunting PKB. Bahkan pernah dalam hari tertentu berkas yang masuk akan sangat banyak. Hal tersebut membuat praktikan harus dapat menyesuaikan tempo pengerjaan dengan berkas yang ada. Di sisi lain, praktikan juga harus memastikan bahwa pekerjaan terselesaikan dengan benar. Tidak hanya cepat, namun juga harus tepat.

## **3.4 Cara Mengatasi Kendala**

Akan selalu ada hambatan atau kendala ketika melakukan suatu pekerjaan yang akan berpengaruh dalam produktivitas kerja. Hal tersebut tentunya umum terjadi, bahkan di dunia kerja profesional sekalipun yang tentunya tidak dapat terlepas dari adanya kendala atau hambatan*.* Namun, setiap permasalahan pasti memiliki solusi untuk mengatasinya. Tindakan atau langkah yang praktikan lakukan untuk menghadapi kendala selama melaksanakan praktik kerja profesi di di PT XYZ Tbk yaitu sebagai berikut.

#### **3.4.1 Mengatasi Kendala Perangkat Kurang Bekerja Secara Optimal**

Untuk mengatasi kendala perangkat yang telah using, praktikan tentunya mengkomunikasikannya dengan pembimbing kerja. Pembimbing kerja kemudian meneruskan informasi tersebut ke unit terkait, yaitu unit Manajemen Sistem Informasi (MSI).

Selama menunggu dilakukan perbaikan pada perangkat komputer, praktikan akhirnya menggunakan perangkat pribadi.

#### **3.4.2 Mengatasi Keterlambatan Penerimaan Berkas Transaksi**

Untuk mengatasi kendala keterlambatan penerimaan berkas transaksi pengeluaran, praktikan mencoba bekerja semaksimal mungkin segera setelah menerima berkas tersebut. Apabila praktikan sudah selesai menginput, namun berkas terbaru belum diberikan oleh *treasury*, praktikan selalu berinisiatif untuk menawarkan bantuan kepada rekan satu tim lain. Apabila berkas transaksi pengeluaran terlampau banyak, praktikan juga dibantu oleh rekan satu tim agar pengerjaan dapat semakin efektif.

#### **3.5. Pembelajaran Yang Diperoleh dari Kerja Profesi**

Selama menjalankan praktik kerja profesi pada PT XYZ, Tbk., praktikan mendapatkan banyak sekali pembelajaran serta pengalaman berharga yang akan sangat berguna bagi praktikan saat mulai memasuki dunia industri kerja profesional nantinya. Selain mempelajari pekerjaan dalam bidang akuntansi, praktikan juga memahami pentingnya *team work* dan komunikasi dalam dunia kerja profesional. Adapun pembelajaran yang praktikan peroleh saat melaksanakan kerja profesi selama 2,5 bulan lamanya diantaranya ialah:

- Praktikan memperoleh gambaran terkait bagaimana dunia kerja sesungguhnya. Adanya gambaran mengenai lingkungan kerja tentunya akan berguna bagi praktikan untuk mampu memahami bagaimana situasi dan dinamika dunia kerja. Selain itu, kerja profesi ini memberi gambaran tentang bagaimana praktikan harus bersikap lebih baik kedepannya.
- 2. Praktikan memperoleh ilmu baru mengenai bagaimana alur atau proses pencatatan transaksi pengeluaran pada perusahaan.
- 3. Praktikan belajar menggunakan *software* akuntansi.
- 4. Meningkatkan rasa tanggung jawab bagi praktikan melalui pekerjaan yang dipercayakan oleh pembimbing kerja.
- 5. Melatih kemampuan praktikan untuk menangkap dan memahami informasi dengan cepat.
- 6. Praktikan dapat memahami bagaimana penerapan nilai etika dan moral pada perusahaan. Praktikan melihat bagaimana praktikan pada PT XYZ, Tbk. bekerja secara profesional sesuai dengan *job desk* nya masing-masing. Pembimbing kerja selalu memantau dan menanyakan praktikan apakah ada kesulitan yang praktikan alami.
- 7. Praktikan dapat mengasah *skill* komunikasi yang baik serta agar lebih *aware* dengan keadaan sekitar.
- 8. Praktikan dapat melatih ketelitian dan kedisiplinan melalui tugas-tugas yang diberikan serta menaati tata tertib yang berlaku.
- 9. Praktikan memperoleh pengalaman nyata untuk berkolaborasi sebagai sebuah tim dalam perusahaan.
- 10. Praktikan mendapatkan kesempatan untuk meningkatkan kemampuan berpikir secara kritis.

## **Implementasi Teori dengan Praktik Pada Perusahaan**

Biaya Yang Masih Harus Dibayarkan (BYMHD) merupakan beban akrual (*accrued expense)*, yaitu beban yang telah terjadi namun belum dilakukan pembayaran. Sehingga biaya diakui ketika biaya/beban tersebut terjadi, bukan ketika dibayar. Hal tersebut sesuai dengan prinsip pengakuan beban (*expense recognition principle),* yaitu prinsip yang menyatakan bahwa beban terjadi ketika perusahaan menggunakan aset atau menimbulkan liabilitas sebagai hasil dari upaya perusahaan untuk menghasilkan pendapatan (Weygandt et al., 2015). Contoh BYMHD pada PT XYZ Tbk. adalah biaya kebersihan yang belum terbayarkan, biaya keamanan yang masih belum terbayarkan, dan biaya pengelolaan tata lingkungan yang masih belum terbayarkan.

Menurut (Weygandt et al., 2015) agar pendapatan dan beban dilaporkan pada periode yang benar, perusahaan perlu membuat ayat jurnal penyesuaian pada akhir periode akuntansi. Ayat penyesuaian memastikan bahwa prinsip-prinsip pengakuan pendapatan dan pengakuan beban telah sesuai dengan standar yang berlaku. Ayat jurnal penyesuaian diperlukan karena neraca tidak mencerminkan jumlah saldo yang sebenarnya dikarenakan beberapa hal berikut:

- Beberapa kejadian tidak dicatat setiap hari karena tidak efisien untuk melakukannya. Sebagai contoh, perusahaan tidak mencatat penggunaan persediaan atau penerimaan gaji secara harian.
- Beberapa biaya tidak dicatat selama periode akuntansi karena biayabiaya tersebut kadaluarsa seiring berjalannya waktu dan bukan sebagai akibat dari transaksi harian yang berulang. Contohnya adalah biaya sewa dan asuransi.

• Beberapa item mungkin tidak tercatat. Contohnya adalah tagihan listrik yang diterima perusahaan pada periode akuntansi berikutnya.

*Enterprise Resource Planning* (ERP) merupakan suatu sistem informasi berbasis *software* yang saling terintegrasi antar setiap proses produksi, pemasaran, distribusi, keuangan, hingga otomatisasi sumber daya (Akbar & Harahap, 2021). ERP merupakan *tools* yang dapat merangkum kegiatan bisnis agar menjadi suatu data terstruktur melalui proses integrasi di setiap area fungsional perusahaan demi menciptakan kolaborasi yang efektif dan efisien. Dewasa ini, konsep ERP dapat kita temui hampir di seluruh perusahaan. Pasalnya, penggunaan *Enterprise Resource Planning* (ERP) mampu meminimalisir adanya kesalahan dan memberikan transparansi data bagi setiap unit perusahaan.

PT XYZ Tbk. telah mengimplementasikan *Enterprise Resource Planning* (ERP) melalui penggunaan *software* akuntansi SINTA yang dapat meningkatkan produktivitas para pekerja karena pekerjaan dapat terselesaikan dengan lebih cepat. Hal tersebut telah praktikan buktikan, dimana penggunaan SINTA sangat mempermudah pekerjaan praktikan. Meskipun demikian, masih terdapat beberapa pekerjaan yang belum dapat sepenuhnya dikerjakan melalui *software* akuntansi SINTA. Contohnya dalam melakukan penjurnalan PTDP (atau biasa disebut jurnal MM) yang kekurangan/kelebihannya dijurnal secara manual pada *ms. excel* lalu diunggah kembali ke dalam sistem akuntansi. Hal tersebut dikarenakan sistem penomoran MM pada SINTA tidak *running* atau tidak melanjutkan penomoran sebelumnya. Sehingga perlu dilakukan penjurnalan pada *ms. excel* terlebih dahulu untuk menghindari *double* penomoran.

Dalam suatu organisasi yang menjalan bisnis, tentunya tidak dapat terlepas dari penggunaan kertas. Terutama dalam hal pemberkasan, bukti transaksi, dan legalitas yang umumnya menggunakan banyak kertas. Meskipun telah menggunakan *software* akuntansi, namun ada beberapa pekerjaan yang masih memerlukan penggunaan kertas dalam jumlah yang cukup besar. Misalnya untuk satu berkas transaksi, kertas yang digunakan dapat mencapai berpuluh-puluh lembar. Hal tersebut tentunya dapat menimbulkan pemborosan dalam segi biaya serta akan memakan banyak tempat di ruang penyimpanan. Oleh karena itu, praktikan menyarankan agar dapat dilakukan penghematan penggunaan kertas. Misalnya dengan menggunakan ukuran kertas yang sesuai dengan kebutuhan, contohnya mencetak bukti transfer pada kertas yang ukurannya lebih kecil agar tidak tersisa *space* kosong di bawahnya. Selain itu, pekerja harus memastikan bahwa dokumen yang akan dicetak sudah benar. Hal tersebut diperlukan agar tidak terjadi kesalahan cetak yang mengharuskan dilakukannya pencetakan ulang. Adapun hal lain yang dapat dilakukan perusahaan adalah dengan melakukan digitalisasi serta mendaur ulang dokumen yang tidak terpakai untuk mencetak keperluan lainnya.

Secara keseluruhan, PT XYZ Tbk telah secara efektif menjalankan kegiatan operasionalnya. Praktikan menyadari hal tersebut setelah melakukan kegiatan kerja profesi pada bagian akunting, di mana perusahaan telah menggunakan software akuntansi yang juga ditunjang oleh Microsoft Excel dalam pengerjaanya. Meskipun demikian, praktikan pernah menemukan adanya *human error*. Misalnya ada kesalahan dalam penulisan nomor bukti transaksi yang tidak sesuai dengan *software*. Contoh lainnya adalah penulisan keterangan yang tidak sesuai dengan format. Namun sebenarnya kesalahan tersebut sangat jarang praktikan temukan. Terlebih lagi, *human error* tersebut masih tergolong minor karena tidak berdampak secara material. Oleh karena itu, hal tersebut membuktikan bahwa sistem informasi akuntansi pada perusahaan telah berjalan dengan sangat baik. Solusi untuk permasalahan ini adalah dengan melakukan *double checking* sebelum mengekspor data untuk meminimalisir terjadinya *human error.* Dengan demikian, implementasi teori dengan praktik pada PT XYZ Tbk tergambar pada tabel berikut.

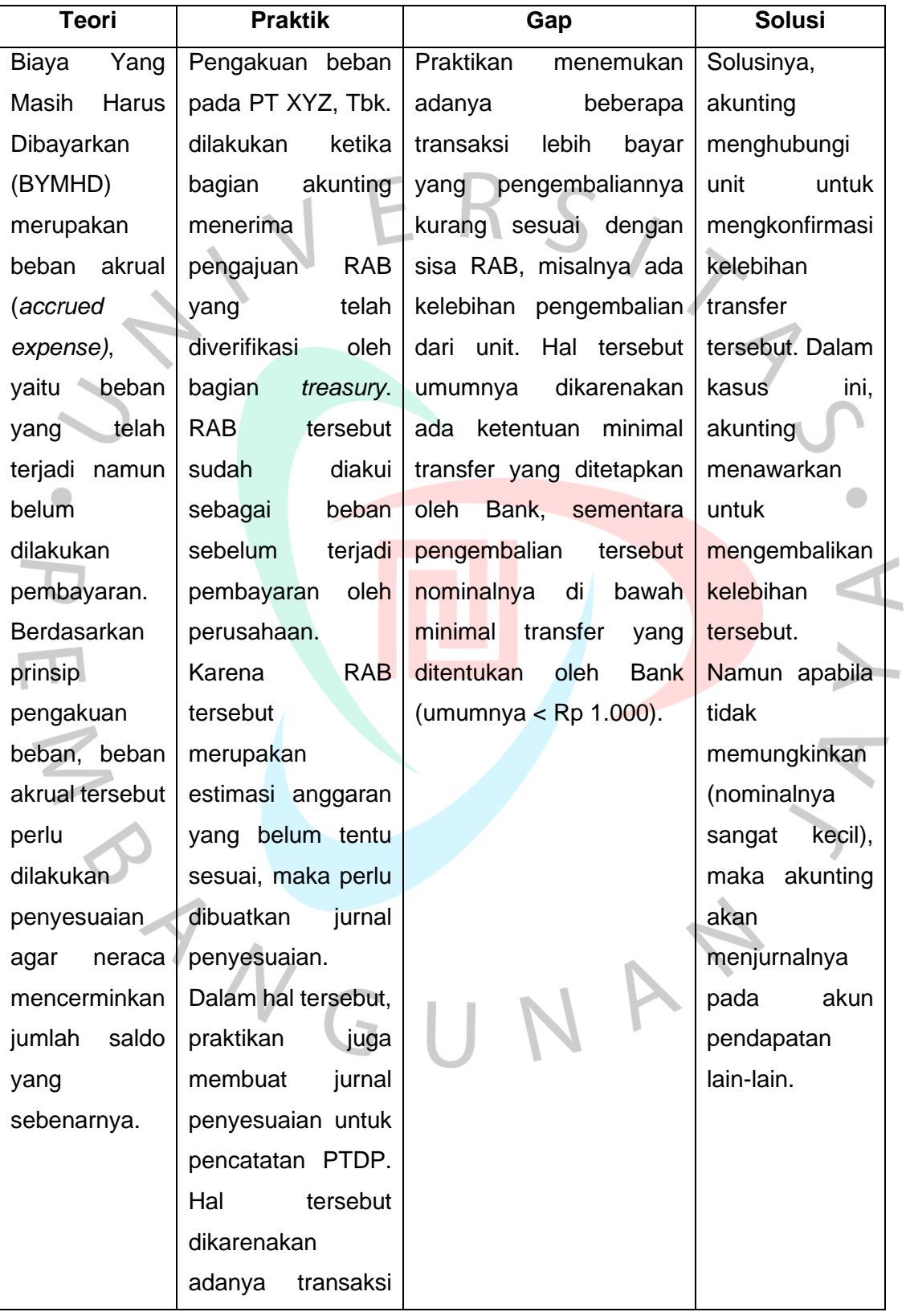

### *Tabel 3.1 Implementasi Teori Dengan Praktik*

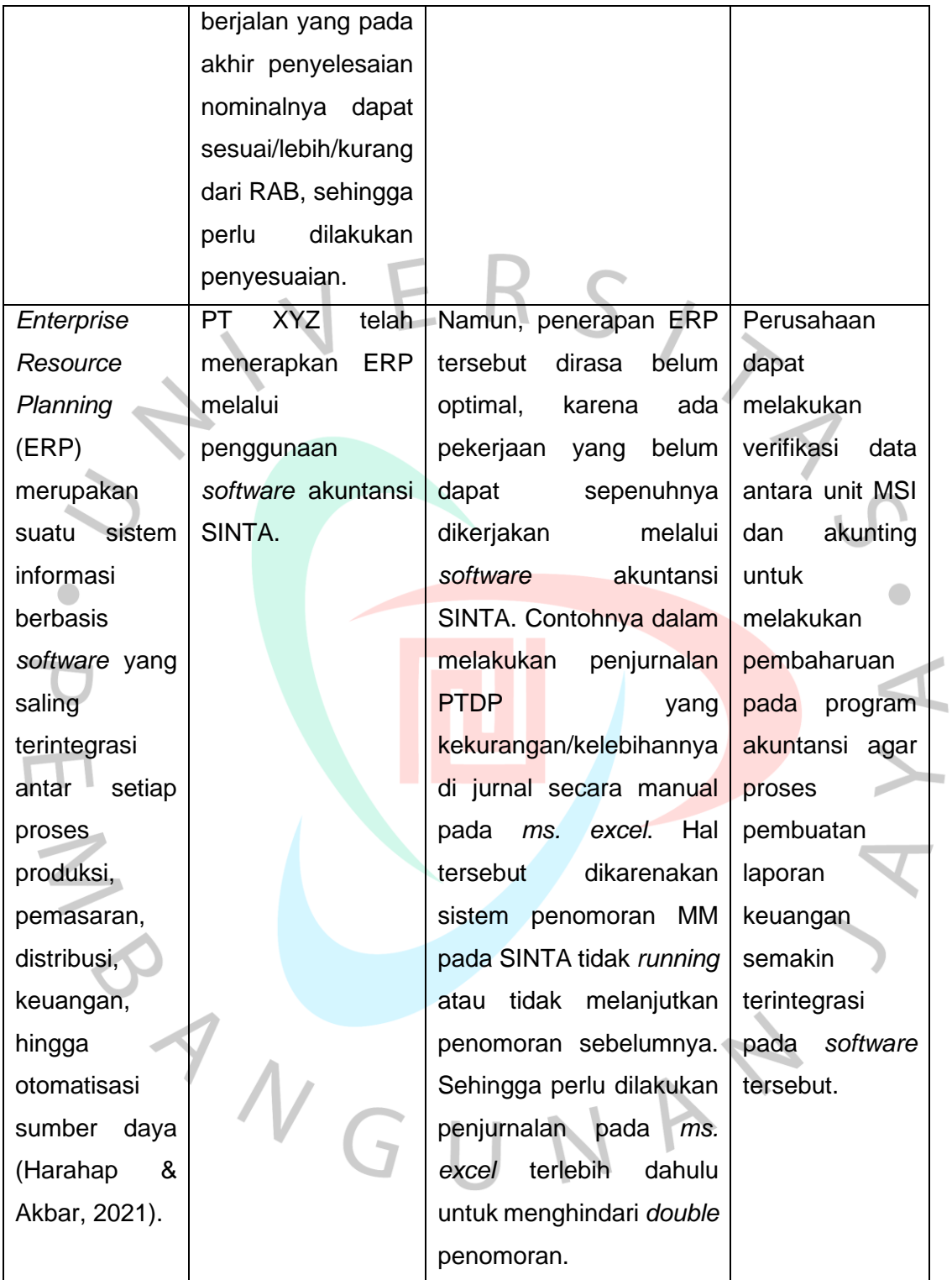

Dalam hal penjurnalan PTDP, dapat terlihat bahwa ditemukannya GAP yang dapat menghambat efektivitas dari pengerjaan jurnal penyesuaian. Sehingga pada gambar 3.12 dapat terlihat *flowchart*  pengerjaan PTDP yang disertasi rekomendasi kepada perusahaan untuk melakukan verifikasi data dengan unit terkait dalam hal pembaharuan sistem *Enterprise Resource Planning* (ERP) demi meningkatkan produktivitas dalam menjalankan aktivitas operasionalnya. Berikut disajikan *flowchart* setelah dilakukan saran dalam melakukan penjurnalan penyelesaian atas transaksi dalam penyelesaian.

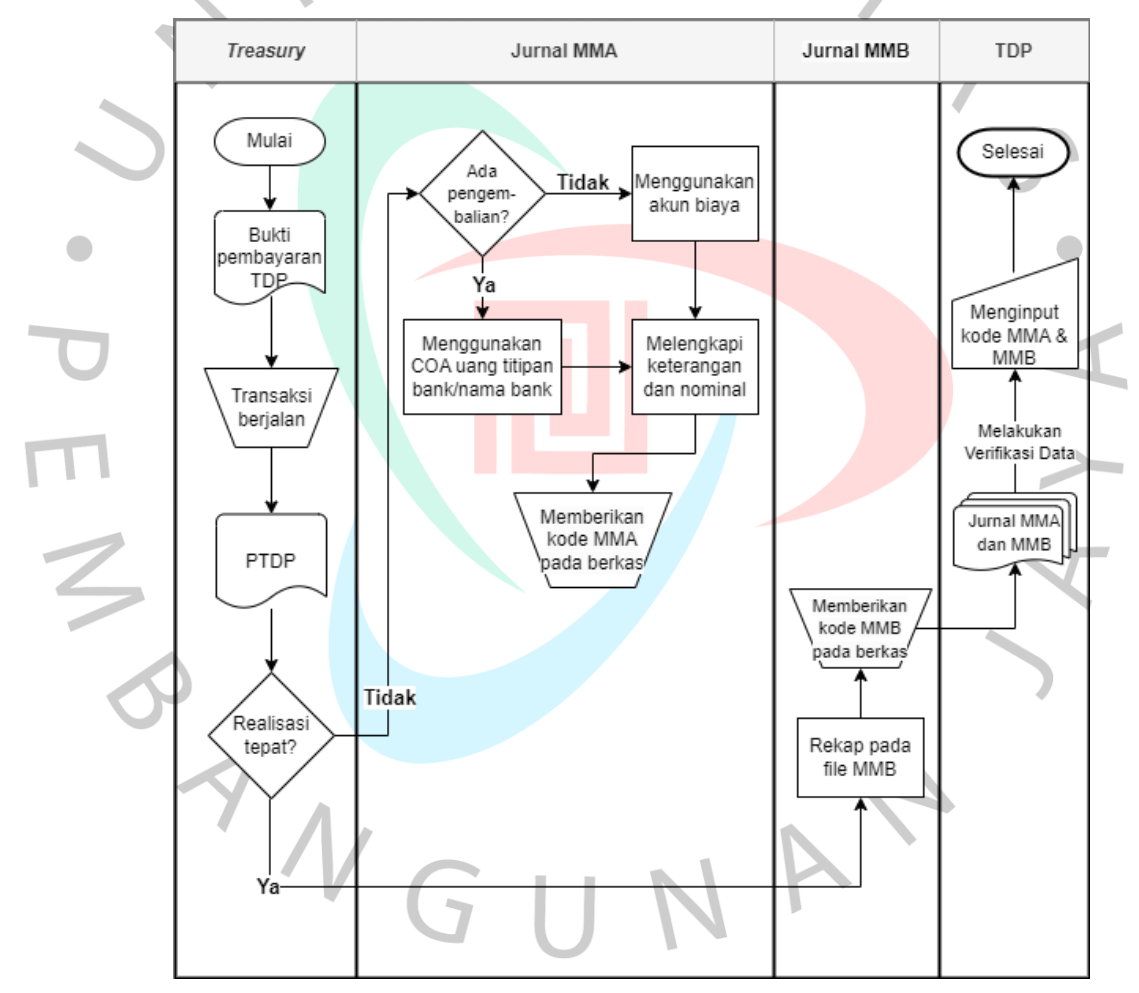

*Gambar 3.23 Flowchart Penjurnalan PTDP Disertai Saran/Penyelesaian*